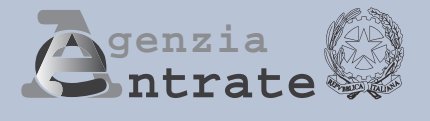

# **UNICO MINI 2012 Periodo d'imposta 2011**

**ISTRUZIONI PER LA COMPILAZIONE**

**UNICO MINI** È UNA **VERSIONE SEMPLIFICATA** DEL MODELLO UNICO PERSONE FISICHE, IDEATA PER AGEVOLARE **I CONTRIBUENTI CHE SI TROVANO NELLE SITUAZIONI MENO COMPLESSE** 

# **CHI PUÒ UTILIZZARE L'UNICO MINI**

**UNICO MINI 2012** può essere utilizzato dai contribuenti residenti in Italia che:

- non hanno variato il domicilio fiscale dal 1° novembre 2010 alla data di presentazione della dichiarazione
- non sono titolari di partita IVA
- non devono presentare la dichiarazione per conto di altri (ad. esempio erede, tutore, ecc.)
- non devono presentare una dichiarazione correttiva nei termini o integrativa
- hanno percepito uno o più dei seguenti redditi:
	- redditi di terreni e di fabbricati (anche con cedolare secca)
	- redditi di lavoro dipendente o assimilati e di pensione
	- redditi derivanti da attività commerciali e di lavoro autonomo non esercitate abitualmente e dall'assunzione di obblighi di fare, non fare e permettere
- intendono fruire delle detrazioni e deduzioni per gli oneri sostenuti, nonché delle detrazioni per carichi di famiglia e lavoro

#### **PER LA PRESENTAZIONE DEL MODELLO UNICO MINI E PER IL VERSAMENTO DELLE IMPOSTE DOVUTE SI APPLICANO LE STESSE MODALITÀ E GLI STESSI TERMINI PREVISTI PER IL MODELLO UNICO PERSONE FISICHE ORDINARIO.**

#### **1. COME SI PRESENTA LA DICHIARAZIONE**

I contribuenti sono obbligati a presentare il modello UNICO MINI 2012 esclusivamente in via telematica, direttamente o tramite intermediario abilitato. Sono esclusi da tale obbligo e, pertanto, possono presentare il modello UNICO MINI 2012 cartaceo i contribuenti che:

- pur possedendo redditi che possono essere dichiarati con il mod. 730, non possono presentare il mod. 730 perché privi di datore di lavoro o non titolari di pensione;
- sono privi di un sostituto d'imposta al momento della presentazione della dichiarazione perché il rapporto di lavoro è cessato.
- I contribuenti obbligati alla presentazione telematica sono tenuti a presentare il modello UNICO MINI 2012:
- direttamente per via telematica tramite servizio internet;
- tramite gli Uffici dell'Agenzia delle entrate, che ne cureranno l'invio telematico;
- tramite intermediari autorizzati (professionisti, associazioni di categorie, CAF, altri soggetti abilitati).

I contribuenti non obbligati alla presentazione telematica possono presentare il modello UNICO MINI 2012, oltre che con le modalità sopra descritte, anche mediante consegna agli Uffici Postali.

## **2. QUANDO SI PRESENTA LA DICHIARAZIONE**

Il modello UNICO Mini 2012 deve essere presentato:

- dal 2 maggio 2012 al 2 luglio 2012 se la presentazione viene effettuata in forma cartacea per il tramite di un ufficio postale;
- entro il 1° ottobre 2012 se la presentazione viene effettuata in via telematica, direttamente dal contribuente ovvero se viene trasmessa da un intermediario abilitato alla trasmissione dei dati o da un Ufficio dell'Agenzia delle entrate.

#### **3. TERMINI DI VERSAMENTO**

Tutti i versamenti a saldo che risultano dalla dichiarazione, compresi quelli relativi al primo acconto, devono essere eseguiti entro il 18 giugno 2012 ovvero entro il 18 luglio 2012 con la maggiorazione dello 0,40% a titolo di interesse corrispettivo.

Per le imposte risultanti dalle dichiarazioni dei redditi che non superano ciascuna l'importo di euro 12,00 non vanno effettuati i versamenti né la compensazione delle singole imposte (IRPEF e addizionali).

#### **4. ACCONTI**

Acconto Irpef e acconto cedolare secca dovuti per l'anno 2012

Solo se ciascun importo indicato nel rigo RN33 (IRPEF) o nel rigo RB11, col. 3 (cedolare secca) supera euro 51,65, è dovuto rispettivamente l'acconto nella misura del 96% (IRPEF) o nella misura del 92% (cedolare secca).

L'acconto così determinato deve essere versato:

- in unica soluzione entro il 30 novembre 2012 se l'importo dovuto è inferiore ad euro 257,52;
- in due rate, se l'importo dovuto è pari o superiore a euro 257,52, di cui la prima rata nella misura del 39,6% del rigo RN33 (Irpef) o del 38% del rigo RB11, col. 3 (cedolare secca), entro il 18 giugno 2012, ovvero entro il 18 luglio con la maggiorazione dello 0,40% a titolo di interesse corrispettivo, e la seconda rata, nella misura del 56,4% del rigo RN33 (Irpef) o del 54% del rigo RB11, col. 3 (cedolare secca), entro il 30 novembre 2012.

Per l'anno 2012 è dovuto, inoltre, l'acconto per l'addizionale comunale all'IRPEF per la cui determinazione si rinvia alle istruzioni fornite al rigo RV17.

#### **5. COME SI EFFETTUANO I VERSAMENTI**

Tutti i contribuenti per il pagamento delle imposte devono utilizzare il modello di versamento F24.

I contribuenti possono effettuare i versamenti su modello cartaceo o adottare le modalità telematiche di versamento utilizzando i servizi online dell'Agenzia delle Entrate o del sistema bancario e postale.

#### **6. RATEAZIONE**

Tutti i contribuenti possono versare in rate mensili, entro il mese di novembre, le somme dovute a titolo di saldo e di acconto delle imposte, ad eccezione dell'acconto di novembre che deve essere versato in un'unica soluzione. Sugli importi rateizzati sono dovuti gli interessi nella misura del 4 per cento annuo.

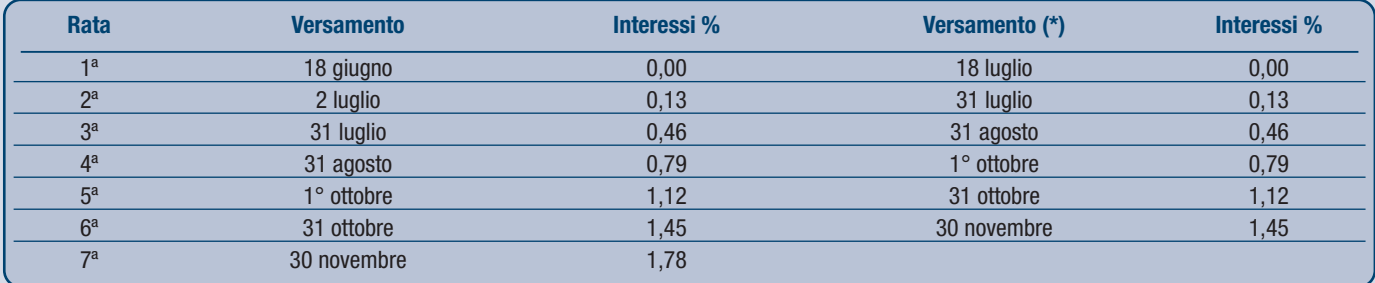

(\*) In questo caso l'importo da rateizzare deve essere preventivamente maggiorato dello 0,40 per cento.

#### **7. COMPENSAZIONE**

Il contribuente ha la facoltà di compensare nei confronti dei diversi enti impositori (Stato, INPS, Enti Locali, INAIL, ENPALS) i crediti e i debiti risultanti dalla dichiarazione. Il modello F24 deve essere presentato in ogni caso da chi opera la compensazione, anche se il saldo finale indicato risulti uguale a zero per effetto della compensazione stessa.

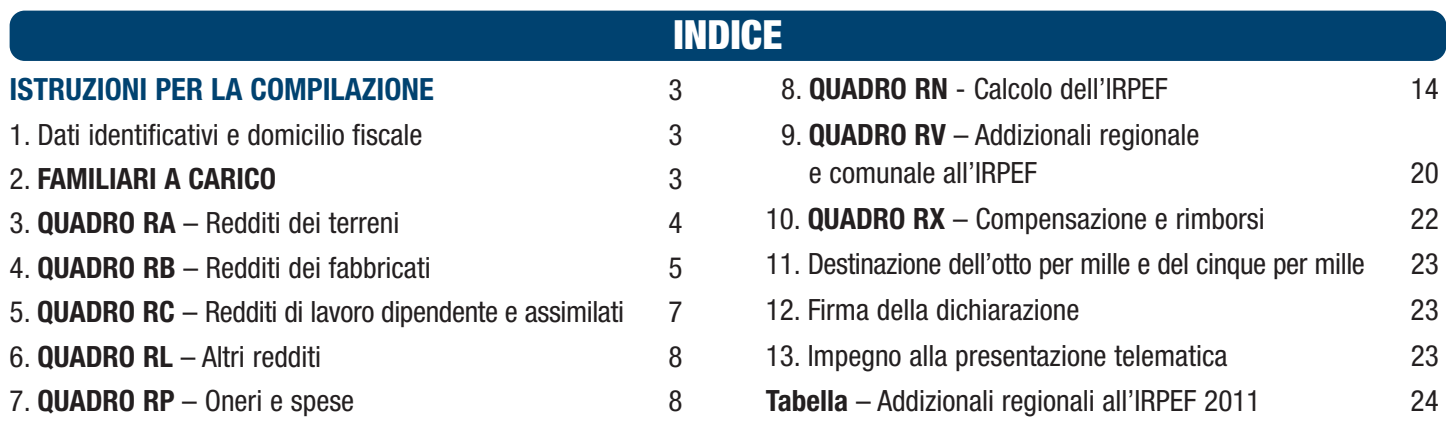

# **UNICO MINI 2012**

# **ISTRUZIONI PER LA COMPILAZIONE**

**Prima di procedere alla lettura delle istruzioni consultate attentamente le informazioni fornite in copertina per verificare se siete in possesso dei requisiti e se ricorrono le condizioni che vi consentono di utilizzare il presente modello.**

Le presenti istruzioni forniscono le informazioni per la compilazione del modello UNICO MINI 2012, mentre si rinvia alle istruzioni del Modello UNICO Persone Fisiche ordinario per ogni ulteriore approfondimento.

A margine del testo, vengono evidenziate le situazioni dichiarative particolari o che richiedono complesse modalità di calcolo, in presenza delle quali deve essere utilizzato il modello UNICO PF ordinario.

Per quanto riguarda l'informativa sul trattamento dei dati personali ai sensi dell'art. 13 del D. Lgs. N. 196 del 2003 e le informazioni concernenti il servizio telematico di presentazione delle dichiarazioni, si rinvia rispettivamente alla prima pagina del frontespizio e alla Parte III delle istruzioni al Modello UNICO ordinario.

# **1. DATI IDENTIFICATIVI E DOMICILIO FISCALE**

Negli appositi spazi posti in alto nella prima pagina del modello indicare il cognome, il nome e il codice fiscale del contribuente.

**ATTENZIONE**: il modello UNICO MINI 2012 può essere compilato solo da coloro che non hanno variato il domicilio fiscale a partire dal 1° novembre 2010 fino alla data di presentazione della dichiarazione.

Nell'apposito rigo indicare i dati relativi al Comune del domicilio fiscale alla data di presentazione della dichiarazione. Il codice catastale del Comune è rilevabile dall'elenco allegato alle istruzioni del Modello UNICO ordinario. Tali informazioni sono necessarie per l'individuazione della Regione e del Comune per i quali è dovuta rispettivamente l'addizionale regionale e comunale.

# **2. FAMILIARI A CARICO**

In questo prospetto devono essere inseriti i dati relativi ai familiari che nel 2011 sono stati fiscalmente a vostro carico, al fine di fruire delle detrazioni dall'imposta per il coniuge, i figli o gli altri familiari a carico. Per la determinazione della detrazione spettante per carichi di famiglia si rimanda alle istruzioni fornite con riferimento ai righi RN6, RN7 e RN9. Sono considerati familiari fiscalmente a carico i membri della famiglia che nel 2011 hanno posseduto un reddito complessivo uguale o inferiore a 2.840,51 euro, al lordo degli oneri deducibili.

Nel limite di reddito di 2.840,51 euro che il familiare deve possedere per essere considerato fiscalmente a carico devono essere, computate anche:

– le retribuzioni corrisposte da Enti e Organismi Internazionali, da Rappresentanze diplomatiche e consolari, da Missioni, dalla Santa Sede, dagli Enti gestiti direttamente da essa e dagli Enti centrali della Chiesa Cattolica;

- la quota esente dei redditi di lavoro dipendente prestato nelle zone di frontiera ed in altri Paesi limitrofi in via continuativa e come oggetto esclusivo del rapporto lavorativo da soggetti residenti nel territorio dello Stato;
- il reddito d'impresa o di lavoro autonomo assoggettato ad imposta sostitutiva nel caso di applicazione del regime agevolato previsto per i "contribuenti minimi", introdotto dalla legge finanziaria 2008, art. 1, commi da 96 a 117;
- il reddito dei fabbricati assoggettato alla cedolare secca sulle locazioni.

Queste retribuzioni, anche se esenti, sono fiscalmente rilevanti soltanto per l'eventuale attribuzione delle detrazioni per carichi di famiglia.

Possono essere considerati familiari a carico, anche se non conviventi con il contribuente o residenti all'estero:

- **il coniuge** non legalmente ed effettivamente separato;
- **i figli** (compresi i figli naturali riconosciuti, adottivi, affidati o affiliati) indipendentemente dal superamento di determinati limiti di età e dal fatto che siano o meno dediti agli studi o al tirocinio gratuito; gli stessi pertanto ai fini dell'attribuzione della detrazione non rientrano mai nella categoria "altri familiari".

Possono essere considerati a carico anche i seguenti **altri familiari** a condizione che convivano con il contribuente o che ricevano dallo stesso assegni alimentari non risultanti da provvedimenti dell'Autorità giudiziaria: il coniuge legalmente ed effettivamente separato; i discendenti dei figli; i genitori (compresi i genitori naturali e quelli adottivi); i generi e le nuore; il suocero e la suocera; i fratelli e le sorelle (anche unilaterali); i nonni e le nonne (compresi quelli naturali).

Se dovete utilizzare più di quattro righi compilate un quadro aggiuntivo ricordando di numerare progressivamente la casella "Mod. N." posta in alto a destra del modello.

**ATTENZIONE**: se nel corso del 2011 è cambiata la situazione di un familiare, dovete compilare un rigo per ogni situazione.

#### **Come compilare il rigo relativo al coniuge**

**Nel rigo 1** scrivere i dati relativi al coniuge.

**Colonna 1**: barrare la casella "C".

**Colonna 4 (codice fiscale)**: indicare il codice fiscale del coniuge, anche se non è a vostro carico.

**Colonna 5 (n. mesi a carico)**: utilizzare questa casella solo se il coniuge è stato a vostro carico. Scrivere '12' se il coniuge è stato a vostro carico per tutto il 2011. In caso di matrimonio, decesso, separazione legale ed effettiva, scioglimento o annullamento del matrimonio o cessazione dei suoi effetti civili nel corso del 2011, scrivere il numero dei mesi per i quali il coniuge è stato a vostro carico. Per esempio, se vi siete sposati nel mese di giugno 2011, la detrazione spetta per sette mesi, pertanto, nella casella dovrete scrivere "7".

# **Come compilare i righi relativi ai figli e agli altri familiari a carico**

**Righi da 2 a 4.** 

Nel **rigo 2** devono essere indicati i dati relativi al primo figlio.

**Colonna 1**: barrare la casella **"F1"** se il familiare indicato è il primo figlio a carico (vale a dire quello di età anagrafica maggiore tra quelli a carico) e la casella **"F"** per i figli successivi al primo.

**Colonna 2**: barrare la casella **"A"** se si tratta di un altro familiare.

**Colonna 3:** barrare la casella **"D"** se si tratta di un figlio disabile. Se viene barrata questa casella non è necessario barrare anche la casella 'F'. Si precisa che è considerato disabile la persona riconosciuta tale ai sensi dell'art. 3 della legge 5 febbraio 1992 n. 104.

**Colonna 4 (codice fiscale)**: scrivere il codice fiscale di ciascuno dei figli e degli altri familiari che avete a carico.

Il codice fiscale dei figli e degli altri familiari a carico deve essere indicato anche se non fruite delle relative detrazioni, che invece sono attribuite interamente ad un altro soggetto.

I cittadini extracomunitari che richiedono le detrazioni per familiari a carico devono essere in possesso di una documentazione attestante lo *status* di familiare che può essere alternativamente formata da:

a) documentazione originale rilasciata dall'autorità consolare del Paese d'origine, tradotta in lingua italiana e asseverata da parte del prefetto competente per territorio; b) documentazione con apposizione dell'apostille, per i soggetti provenienti dai Paesi che hanno sottoscritto la Convenzione dell'Aja del 5 ottobre 1961;

c) documentazione validamente formata nel Paese d'origine, in base alla normativa di quella nazione, tradotta in italiano e asseverata come conforme all'originale dal Consolato italiano nel paese di origine.

**Colonna 5 (n. mesi a carico)**: utilizzate questa casella per indicare il numero dei mesi dell'anno durante i quali il familiare è stato a vostro carico. Scrivere '12' se il familiare è stato a vostro carico per tutto il 2011;

**Colonna 6 (minore di tre anni)**: utilizzate questa casella per indicare il numero dei mesi dell'anno durante i quali il figlio a carico ha un'età inferiore a 3 anni. Per esempio, per un figlio nato nel 2010, nella casella scrivere '12'; per un figlio che ha compiuto 3 anni nel mese di maggio 2011, indicare '5'.

Colonna 7 (percentuale di detrazione spettante): utilizzate questa casella per indicare la percentuale di detrazione spettante. La detrazione per figli a carico non può essere ripartita liberamente tra entrambi i genitori. Se i genitori non sono legalmente ed effettivamente separati la detrazione per figli a carico deve essere ripartita nella misura del 50 per cento ciascuno.

I genitori possono decidere di comune accordo di attribuire l'intera detrazione al genitore con reddito complessivo più elevato per evitare che la detrazione non possa essere fruita in tutto o in parte dal genitore con il reddito inferiore. In caso di separazione legale ed effettiva o di annullamento, scioglimento o cessazione degli effetti civili del matrimonio la detrazione spetta, in mancanza di accordo tra le parti, nella misura del 100 per cento al genitore affidatario o in caso di affidamento congiunto nella misura del 50 per cento ciascuno. Anche in questo caso, i genitori possono decidere di comune accordo di attribuire l'intera detrazione al genitore con reddito complessivo più elevato; tale possibilità permette di fruire per intero della detrazione nel caso in cui uno dei genitori abbia un reddito basso e quindi un'imposta che non gli consente di fruire in tutto o in parte della detrazione.

La detrazione spetta per intero ad uno solo dei genitori quando l'altro genitore è fiscalmente a carico del primo e nei sequenti altri casi:

• figli del contribuente rimasto vedovo/a che, risposatosi, non si sia poi legalmente ed effettivamente separato;

• figli adottivi, affidati o affiliati del solo contribuente, se questi è coniugato e non è legalmente ed effettivamente separato.

Per il primo figlio si ha diritto alla stessa detrazione per coniuge a carico, quando l'altro genitore manca perché deceduto o non ha riconosciuto il figlio, oppure se il figlio è adottivo, affidato o affiliato a un solo genitore che non è sposato o se sposato si è legalmente ed effettivamente separato. In tal caso, scrivete in questa colonna la lettera C. Se tale detrazione non spetta per l'intero anno occorre compilare il rigo 2 per i mesi in cui spetta la detrazione come figlio e il rigo 3 per i mesi in cui spetta la detrazione come coniuge. Per il periodo in cui spetta per il primo figlio la detrazione prevista per il coniuge, il contribuente può, se più favorevole, utilizzare la detrazione prevista per il primo figlio.

In questa colonna indicare: • per ogni figlio a carico:

- '100' se la detrazione è richiesta per intero;
- '50' se la detrazione è ripartita tra i genitori;
- '0' se la detrazione è richiesta per intero dall'altro genitore;
- la lettera 'C' nel rigo 2 se per il primo figlio spetta la detrazione per coniuge a carico per l'intero anno. Se tale detrazione non spetta per l'intero anno occorre compilare il rigo 2 per i mesi in cui spetta la detrazione come figlio e il rigo 3 per i mesi in cui spetta la detrazione come coniuge;
- per ogni altro familiare a carico :
- '100' se l'onere grava per intero;

la percentuale nel caso in cui l'onere gravi su più persone. Si ricorda che la detrazione deve essere ripartita in misura uguale tra i soggetti che ne hanno diritto. **Colonna 8 (detrazione 100% affidamento figli)**: la casella va barrata, nel caso di separazione legale ed effettiva o di annullamento, scioglimento o cessazione degli effetti civili del matrimonio, dal genitore che fruisce della detrazione per figli a carico nella misura del 100 per cento.

Si ricorda che la detrazione spetta, in mancanza di accordo, al genitore affidatario. Nel caso di affidamento congiunto o condiviso la detrazione è ripartita, in mancanza di accordo, nella misura del 50 per cento tra i genitori. Se il genitore affidatario o, in caso di affidamento congiunto, uno dei genitori affidatari non può usufruire in tutto o in parte della detrazione, per limiti di reddito, la detrazione è assegnata per intero al secondo genitore.

**Rigo 7 (Percentuale ulteriore detrazione per famiglie con almeno quattro figli):** Potete fruire di un'ulteriore detrazione di **1.200,00 euro** se vi spettano le detrazioni per figli a carico e avete almeno quattro figli. L'ulteriore detrazione spetta anche se l'esistenza di almeno quattro figli a carico sussiste solo per una parte dell'anno. Tale detrazione non spetta per ciascun figlio ma è un importo complessivo. La detrazione deve essere ripartita nella misura del 50 per cento tra i genitori non legalmente ed effettivamente separati e non è possibile decidere di comune accordo una diversa ripartizione come previsto per le ordinarie detrazioni. Nel caso di coniuge fiscalmente a carico dell'altro la detrazione compete per intero. In caso di separazione legale ed effettiva o di annullamento, scioglimento o cessazione degli effetti civili del matrimonio la percentuale è quella spettante in proporzione agli affidamenti stabiliti dal giudice. In questo rigo indicare la percentuale della detrazione spettante. L'ammontare dell'ulteriore detrazione, rapportato a detta percentuale, va indicato nel rigo RN8. Si ricorda che, qualora l'ulteriore detrazione sia di ammontare superiore all'imposta lorda, diminuita delle detrazioni, è riconosciuto un credito pari alla quota di detrazione che non ha trovato capienza nella predetta imposta. **Rigo 8 (Numero figli residenti all'estero a carico del contribuente):** indicare il numero di figli residenti all'estero (righi da 2 a 4 per i quali è barrata la casella "F" o "D") per i quali nel prospetto dei familiari a carico non avete potuto indicare il codice fiscale. Tale informazione consente di determinare correttamente la detrazione per figli a carico che è modulata in base al numero di figli. Ad esempio qualora nel prospetto familiari a carico siano stati compilati tre righi relativi a tre figli residenti all'estero ma solo per uno di essi è stato indicato il codice fiscale, in questo rigo dovrà essere indicato il valore 2.

# **3. QUADRO RA – REDDITI DEI TERRENI**

#### **Deve utilizzare questo quadro:**

• chi possiede a titolo di proprietà, usufrutto o altro diritto reale terreni situati nel territorio dello Stato che sono o devono essere iscritti in catasto con attribuzione di rendita. In caso di usufrutto o altro diritto reale il titolare della sola "nuda proprietà" non deve dichiarare il terreno; • l'affittuario che esercita l'attività agricola nei fondi in affitto e gli associati nei casi di conduzione associata. In tal caso deve essere compilata solo la colonna relativa al reddito agrario. L'affittuario deve dichiarare il reddito agrario a partire dalla data in cui ha effetto il contratto. Non vanno dichiarati, in quanto non producono reddito dominicale e agrario: **Deve essere utilizzato il Modello UNICO ordinario** (colonne 6 e 7 del quadro RA), in presenza di canoni di affitto in regime vincolistico e di situazioni particolari (es. mancata coltivazione del terreno)

• i terreni che costituiscono pertinenze di fabbricati urbani, per esempio giardini, cortili ecc.;

• i terreni, parchi e giardini aperti al pubblico o la cui conservazione è riconosciuta di pubblico interesse dal Ministero per i beni e le attività culturali purché il proprietario non abbia ricavato alcun reddito dalla loro utilizzazione per tutto il periodo d'imposta.

Se dovete utilizzare più di tre righi compilate un quadro aggiuntivo ricordando di numerare progressivamente la casella "Mod. N." posta in alto a destra del Modello. In questo caso scrivete i totali dei redditi dominicale e agrario nel rigo RA11 del primo quadro che avete utilizzato (Mod. N. 1).

Il presente quadro deve essere compilato anche se i redditi non sono variati rispetto all'anno precedente. Se nel corso del 2011 si sono verificate situazioni diverse per uno stesso terreno (variazioni di quote di possesso, terreno dato in affitto, ecc.), occorre compilare un rigo per ogni situazione, indicando nella colonna 4 il relativo periodo. In tali casi, barrare la casella di colonna 8 per indicare che si tratta dello stesso terreno del rigo precedente. Nell'ipotesi in cui la percentuale di possesso del reddito dominicale è diversa da quella del reddito agrario (ad es. nel caso in cui solo una parte del terreno è concessa in affitto), occorre compilare due distinti righi, senza barrare la casella di colonna 8. I redditi risultanti dai certificati catastali vanno rivalutati dell'80 per cento per i redditi dominicali e del 70 per cento per i redditi agrari.

#### **Righi da RA1 a RA3**

**Colonna 1 (Reddito dominicale)**: scrivere l'ammontare del reddito dominicale rivalutato dell'80 per cento.

**Colonna 2 (Titolo)** indicare uno dei seguenti codici:

**'1'** proprietario del terreno;

**'3'** proprietario del terreno concesso in affitto in regime di libero mercato;

**'4'** conduttore del fondo (diverso dal proprietario) o affittuario;

**Colonna 3 (Reddito agrario)**: indicare l'ammontare del reddito agrario rivalutato del 70 per cento.

**Colonna 4 (Periodo di possesso)**: indicare il periodo di possesso del terreno espresso in giorni (365, se per l'intero anno). Se vengono utilizzati più righi per indicare le diverse situazioni relative ad un singolo terreno, la somma dei giorni indicata nei singoli righi non può essere superiore a 365. **Colonna 5 (Percentuale di possesso)**: indicare la quota di possesso espressa in percentuale (100 se per l'intero).

**Colonna 8 (Continuazione)**: barrare la casella per indicare che si tratta dello stesso terreno del rigo precedente tranne nelle ipotesi in cui la percentuale di possesso del reddito dominicale è diversa da quella del reddito agrario.

**Colonna 9 (Quota del reddito dominicale)**: indicare la quota di reddito dominicale imponibile per ciascun terreno calcolata secondo le seguenti istruzioni: – codici 1 o 3 nella colonna 2 (Titolo): indicare l'importo del reddito dominicale (col. 1) rapportato ai giorni (col. 4) ed alla percentuale di possesso (col. 5); – codice 4 nella colonna 2 (Titolo): il reddito dominicale è uguale a zero e pertanto non dovete compilare questa colonna;

**Colonna 10 (Quota del reddito agrario)**: indicare la quota di reddito agrario imponibile per ciascun terreno. Per calcolarla, seguite le seguenti istruzioni:

– codici 1 o 4 nella colonna 2 (Titolo): indicare l'importo del reddito agrario (col. 3) rapportato ai giorni (col. 4) ed alla percentuale di possesso (col. 5);

– codice 3 nella colonna 2 (Titolo): il reddito agrario è uguale a zero e pertanto non dovete compilare questa colonna.

**Rigo RA11 (Totali)**: indicare i totali delle colonna 9 e 10. Tali importi dovranno essere riportati, unitamente ad eventuali altri redditi, nel rigo RN1 col. 5.

# **4. QUADRO RB – REDDITI DEI FABBRICATI**

#### **Deve essere utilizzato il Modello UNICO ordinario**

- in presenza di:
- immobili locati a canone convenzionale in comuni ad alta densità abitativa (cod. 8 in col. 2 - tassazione ordinaria e cedolare secca);
- immobili siti in Abruzzo concessi in locazione (tassazione ordinaria e cedolare secca) o comodato a residenti nelle zone colpite dal sisma del 6/4/2009 (codici 14 e 15 in col. 2);
- situazioni particolari (col. 6), ad es. immobile distrutto, inagibile o canoni non percepiti per morosità.

**Devono utilizzare questo quadro** coloro che possiedono a titolo di proprietà, usufrutto o altro diritto reale fabbricati situati nel territorio dello Stato che sono o devono essere iscritti nel catasto dei fabbricati con attribuzione di rendita. In caso di usufrutto o altro diritto reale (es. uso o abitazione) il titolare della sola "nuda proprietà" non deve dichiarare il fabbricato. Gli immobili concessi in comodato non devono essere dichiarati dal comodatario (es. un familiare che utilizza gratuitamente l'immobile) ma dal proprietario. Si ricorda che i locali per la portineria, l'alloggio del portiere e gli altri servizi di proprietà condominiale dotati di rendita catastale autonoma devono essere dichiarati dal singolo condomino solo se la quota di reddito che gli spetta per ciascuna unità immobiliare è superiore a euro 25,82. L'esclusione non si applica per gli immobili concessi in locazione e per i negozi.

A decorrere dall'anno d'imposta 2011, per le abitazioni concesse in locazione è stato introdotto un regime di tassazione definito "cedolare secca" sugli affitti che prevede l'applicazione di un'imposta che sostituisce, oltre che l'Irpef e le addizionali regionale e comunale, anche le imposte di registro e di bollo relative al contratto di locazione.

#### **Compilazione del quadro RB**

Se nel corso del 2011 è variato l'utilizzo dell'immobile (abitazione principale, a disposizione, locata ecc.) o la quota di possesso dovete compilare un rigo per ogni diversa situazione. Se dovete utilizzare più di tre righi per dichiarare i fabbricati va compilato un quadro aggiuntivo ricordando di numerare progressivamente la casella "Mod. N." posta in alto a destra del Modello. In questo caso scrivete il totale del reddito dei fabbricati nel rigo RB11 del primo quadro che avete utilizzato (Mod. N. 1).

Nel caso di opzione per la cedolare secca, in sede di registrazione del contratto o in dichiarazione, nella sezione I del quadro RB vanno indicati i dati dell'immobile concesso in locazione e va barrata la casella di colonna 12 "Cedolare secca", mentre nella sezione II del quadro RB devono essere indicati gli estremi di registrazione del contratto di locazione.

#### **SEZIONE I – Redditi dei fabbricati (tassazione ordinaria e cedolare secca)**

#### **Righi da RB1 a RB3**

**Colonna 1 (Rendita catastale)**: indicare l'ammontare della rendita catastale rivalutata del 5%. Per gli immobili non censiti o con rendita catastale non più adeguata indicare la rendita catastale presunta. Nel caso di immobile di interesse storico e/o artistico va indicata la rendita determinata in base alla minore tra le tariffe d'estimo previste per le abitazioni della zona censuaria nella quale è collocato il fabbricato.

**Colonna 2 (Utilizzo)** indicare uno dei seguenti codici:

- **'1'** immobile utilizzato come abitazione principale. Si considera abitazione principale quella nella quale il contribuente o i suoi familiari (coniuge, parenti entro il terzo grado ed affini entro il secondo grado) dimorano abitualmente. Per l'abitazione principale compete la deduzione dal reddito complessivo fino all'ammontare della rendita catastale dell'unità immobiliare stessa e delle relative pertinenze. La deduzione va indicata nel rigo RN2. La deduzione spetta anche quando l'unità immobiliare costituisce la dimora principale soltanto dei familiari del contribuente che vi risiedono. È bene ricordare che la deduzione per l'abitazione principale compete per una sola unità immobiliare, per cui se un contribuente possiede due immobili, uno adibito a propria abitazione principale ed uno utilizzato da un proprio familiare, la deduzione spetta esclusivamente per il reddito dell'immobile adibito ad abitazione principale del contribuente;
- **'2'**  immobile, ad uso abitativo, tenuto a disposizione. Si tratta, ad esempio, dell'immobile posseduto in aggiunta a quello adibito ad abitazione principale del possessore o dei suoi familiari (coniuge, parenti entro il terzo grado ed affini entro il secondo grado). In tal caso si applica l'aumento di un terzo della rendita catastale rivalutata;
- **'3'**  immobile locato in regime di libero mercato o "patti in deroga". Nel caso di opzione per la cedolare secca va barrata la casella di colonna 12 e compilata la sezione II del quadro RB.
- **'4'**  immobile locato in regime legale di determinazione del canone o "equo canone". Nel caso di opzione per la cedolare secca va barrata la casella di colonna 12 e compilata la sezione II del quadro RB.
- **'5'**  pertinenza dell'abitazione principale (box, cantina, ecc.) dotata di rendita catastale autonoma. Sono considerate pertinenze le unità immobiliari classificate o classificabili nelle categorie diverse da quelle ad uso abitativo, destinate ed effettivamente utilizzate in modo durevole al servizio dell'abitazione principale (anche se non appartengono allo stesso fabbricato);
- **'9'**  questo codice deve essere utilizzato se l'immobile non rientra in nessuno dei casi individuati con i codici da 1 a 13. Ad esempio il codice '9' va indicato nel caso di unità immobiliari prive di allacciamento alle reti dell'energia elettrica, acqua, gas, e di fatto non utilizzate, a condizione che tali circostanze risultino da apposita dichiarazione sostitutiva di atto notorio da esibire o trasmettere a richiesta degli uffici;
- **'10'**  abitazione o pertinenza data in uso gratuito a un proprio familiare a condizione che lo stesso vi dimori abitualmente e ciò risulti dall'iscrizione anagrafica, ovvero unità in comproprietà utilizzata integralmente come abitazione principale di uno o più comproprietari diversi dal dichiarante;
- **'11'**  pertinenza di immobile tenuto a disposizione;
- **'12'**  unità immobiliare tenuta a disposizione in Italia da contribuenti residenti all'estero o già utilizzata come abitazione principale (o pertinenza di abitazione principale) da contribuenti trasferiti temporaneamente in altro comune;
- **'13'**  bene di proprietà condominiale (locali per la portineria, l'alloggio del portiere, autorimesse collettive, ecc) dichiarato dal singolo condomino se la quota di reddito spettante è superiore alla soglia prevista dalla normativa vigente;
- **'16'**  immobile di interesse storico e/o artistico concesso in locazione, riconosciuto in base al D.Lgs. 22 gennaio 2004, n. 42. Nel caso di applicazione della tassazione ordinaria, l'importo del canone di locazione non rileva per la determinazione del reddito imponibile del fabbricato, ma devono comunque essere compilate le colonne 5 e 6. Nel caso di opzione per la cedolare secca si applicano le regole previste per tale regime, pertanto nella colonna 1 va riportata l'effettiva rendita catastale dell'immobile. Inoltre devono essere compilate le colonne 5 e 6 e va barrata la casella di colonna 12 "Cedolare secca" e compilata la sez. II del quadro RB. Colonna 3 (Periodo di possesso): indicare per quanti giorni è stato posseduto l'immobile (365 se per tutto l'anno). Se vengono utilizzati più righi per indicare le di-

verse situazioni relative al singolo fabbricato, la somma dei giorni presenti nei singoli righi non può essere superiore a 365.

**Colonna 4 (Percentuale di possesso)**: indicare la quota di possesso espressa in percentuale (100 se per l'intero).

**Colonna 5 (Codice canone)**: da compilare se tutto o parte dell'immobile è dato in locazione.

Indicare uno dei seguenti codici corrispondenti alla percentuale del canone che viene riportata nella colonna 6 "Canone di locazione":

**'1' 85%** del canone. Il canone annuo di locazione (colonna 6) deve essere indicato nella misura dell'85 per cento nel caso di applicazione della tassazione ordinaria;

**'2' 75%** del canone. Il canone annuo di locazione (colonna 6) deve essere indicato nella misura del 75 per cento, nel caso di applicazione della tassazione ordinaria, se il fabbricato è situato nella città di Venezia centro e nelle isole della Giudecca, Murano e Burano;

**'3' 100%** del canone. Il canone annuo di locazione (colonna 6) deve essere indicato nella misura del 100 per cento nel caso di opzione per il regime della cedolare secca. **Colonna 6 (Canone di locazione)**: da compilare se tutto o parte dell'immobile è dato in locazione. Riportare l'85% del canone annuo che risulta dal contratto di locazione se nella colonna 5 (Codice canone) è stato indicato il codice 1, il 75% del canone se nella colonna 5 è stato indicato il codice 2, il 100% del canone se nella colonna 5 è stato indicato il codice 3.

Indicare in questa colonna l'importo al netto della deduzione, calcolando l'eventuale rivalutazione automatica sulla base dell'indice ISTAT e l'eventuale maggiorazione percepita in caso di sublocazione. L'ammontare indicato non deve comprendere le spese di condominio, luce, acqua, gas, portiere, ascensore, riscaldamento e simili eventualmente incluse nel canone. In caso di comproprietà il canone va indicato per intero indipendentemente dalla quota di possesso. Se il fabbricato è stato posseduto per una parte dell'anno indicare il canone relativo al periodo di possesso. Se il contratto di locazione comprende oltre all'abitazione anche le sue pertinenze (box, cantina, ecc.) e queste sono dotate di rendita catastale autonoma, bisogna indicare per ciascuna unità immobiliare la quota del canone ad essa relativa. Le quote si calcolano ripartendo il canone in misura proporzionale alla rendita catastale di ciascuna unità immobiliare.

**Colonna 8 (Continuazione)**: barrare la casella per indicare che si tratta dello stesso fabbricato del rigo precedente.

**Colonna 9 (Codice Comune)** indicare il codice catastale del comune ove è situata l'unità immobiliare. Se i dati del fabbricato sono indicati su più righi, il codice catastale deve essere riportato solo sul primo rigo in cui il fabbricato è stato indicato. Sul sito internet www.agenziaentrate.gov.it è presente un apposito collegamento alla tabella dei comuni, predisposta dal Dipartimento delle Finanze, da cui è possibile rilevare i codici catastali.

**Colonna 10 (ICI dovuta per il 2011)** indicare, con riferimento all'unità immobiliare indicata nel rigo, l'importo dell'imposta comunale sugli immobili (ICI) dovuta per l'anno 2011. Nel caso in cui l'immobile sia posseduto in comproprietà indicare l'importo dell'ICI dovuta in relazione alla percentuale di possesso. Nel caso di omesso o insufficiente versamento dell'ICI indicare l'imposta "dovuta" anche se non versata o versata in misura inferiore. Se i dati del fabbricato sono indicati su più righi, l'importo dell'ICI dovuta deve essere riportato solo sul primo rigo in cui il fabbricato è stato indicato.

La colonna deve essere sempre compilata ad eccezione dei seguenti casi:

• esonero dal pagamento dell'ICI in presenza di cause di esenzione;

• in caso di immobili condominiali, qualora l'ICI sia stata versata dall'amministratore di condominio.

**Colonna 12 (Cedolare secca)**: barrare la casella nel caso di opzione per l'applicazione della cedolare secca sulle locazioni. In questo caso è necessario compilare la sezione II del quadro RB.

#### **Colonna 11 (Imponibile tassazione ordinaria) e colonna 13 (Imponibile cedolare secca 21%):** indicare la quota di reddito imponibile per ciascun immobile osservando le seguenti istruzioni:

#### **A) Dati del singolo fabbricato esposti in un solo rigo** (ad esempio non sono variati l'utilizzo dell'immobile e la quota di possesso):

- se il fabbricato non è locato o non è tenuto a disposizione (codici 1, 5 e 9, 10, 11, 12 e 13 nella colonna 2 "Utilizzo"), indicare nella colonna 11 l'importo della rendita catastale (col. 1) rapportato ai giorni (col. 3) ed alla percentuale di possesso (col. 4);
- se il fabbricato è tenuto a disposizione (codice 2 nella colonna 2 "Utilizzo"), indicare nella colonna 11 l'importo della rendita catastale (colonna 1) aumentato di un terzo e rapportato ai giorni (col. 3) ed alla percentuale di possesso (col. 4);
- se l'immobile è locato in regime di libero mercato o con "patti in deroga" (codice 3 nella colonna 2 "Utilizzo") ovvero è stato indicato il codice 1 nella colonna 2 (Utilizzo) ed è stato indicato anche il canone di locazione (parziale locazione dell'immobile adibito ad abitazione principale) il reddito del fabbricato è pari al maggiore tra l'importo della rendita catastale (col. 1) rapportato ai giorni (col. 3) ed alla percentuale di possesso (col. 4) e quello del canone di locazione (col. 5) rapportato alla percentuale di possesso (col. 4). Se non è stata barrata la casella di colonna 12, il reddito come sopra determinato va indicato nella colonna 11. Se invece è stata barrata la casella di colonna 12, il reddito va indicato nella colonna 13;
- se l'immobile è locato in regime legale di determinazione del canone "equo canone" (codice 4 nel colonna 2 "Utilizzo"):
- se non è stata barrata la casella di colonna 12, indicare nella colonna 11 l'importo del canone di locazione (col. 6) rapportato alla percentuale di possesso (col. 4); • se invece è stata barrata la casella di colonna 12, va indicato nella colonna 13 il maggiore tra l'importo della rendita catastale (col. 1) rapportato ai giorni (col. 3) ed alla percentuale di possesso (col. 4) e quello del canone di locazione (col. 6) rapportato alla percentuale di possesso (col. 4);
- se l'immobile è di interesse storico e/o artistico ed è concesso in locazione (codice 16 nella colonna 2 "Utilizzo"), indicare nella colonna 11 l'importo della rendita catastale (col. 1) rapportato ai giorni (col. 3) ed alla percentuale di possesso (col. 4). Se invece è stata barrata la casella di colonna 12, va indicato nella colonna 13 il maggiore tra l'importo della rendita catastale (col. 1) rapportato ai giorni (col. 3) ed alla percentuale di possesso (col. 4) e quello del canone di locazione (col. 6) rapportato alla percentuale di possesso (col. 4);

#### **B) Dati del singolo fabbricato esposti in più righi** (es. utilizzo o quota di possesso variato nel corso del 2011):

- **Immobile non locato (colonna 5 "Codice canone" non compilata in alcun rigo)** oppure immobile di interesse storico artistico locato con reddito assoggettato a tassazione ordinaria: compilare la colonna 11 di ciascun rigo utilizzando le regole descritte precedentemente per il fabbricato presente su un solo rigo;
- **Immobile concesso in locazione (colonna 5 "Codice canone" compilata in almeno un rigo):** in presenza di un fabbricato esposto su più righi e concesso in locazione anche solo per una parte dell'anno, è necessario determinare il reddito da assoggettare a tassazione ordinaria e il reddito da assoggettare a cedolare secca, se è barrata la casella di colonna 12. A tal fine si deve procedere con le seguenti modalità:
- a) Determinazione del reddito del fabbricato da assoggettare a tassazione ordinaria: considerare solo i righi con riferimento ai quali non risulta barrata la casella di colonna 12 relativa alla cedolare secca e applicare i criteri di determinazione del reddito dei fabbricati di seguito esposti nel paragrafo "Fabbricato locato con tassazione ordinaria";
- b) Determinazione del reddito del fabbricato da assoggettare ad imposta sostitutiva: considerare solo i righi con riferimento ai quali risulta barrala la casella di colonna 12 relativa alla cedolare secca ed applicare i criteri di determinazione del reddito dei fabbricati esposti nel paragrafo "Fabbricato locato con cedolare secca". Fabbricato locato con tassazione ordinaria
- 1) calcolare per ogni rigo del fabbricato, nel quale non è barrata la casella di colonna 12, la relativa quota di rendita utilizzando le regole precedentemente descritte per la tassazione ordinaria con riferimento al fabbricato presente su un solo rigo. Sommare gli importi delle quote di rendita così determinati;
- 2) calcolare per ogni rigo, nel quale è presente il canone di locazione e non è barrata la casella di colonna 12, la relativa quota di canone utilizzando le regole precedentemente descritte per la tassazione ordinaria con riferimento al fabbricato presente su un solo rigo. Sommare successivamente gli importi delle quote di canone così determinati:
	- a) se in colonna 2 (Utilizzo) di almeno un rigo è indicato il codice 3, oppure è indicato il codice 1 e nello stesso rigo è presente il canone di locazione (locazione di una parte dell'immobile adibito ad abitazione principale) riportare nella colonna 11 del primo rigo in cui il fabbricato è stato indicato, il maggiore tra il totale delle quote di rendita e il totale delle quote di canone di locazione;
- b) se in tutti i righi nei quali è presente il canone di locazione è indicato in colonna 2 (Utilizzo) il codice 4, riportare il totale delle quote di canone di locazione nella colonna 11 del primo rigo in cui il fabbricato è stato indicato (tassazione in base al canone).

#### Fabbricato locato con cedolare secca

- Preliminarmente è necessario calcolare per ciascun rigo la Quota di rendita e la Quota di canone.
- La Quota di rendita è pari all'importo della rendita catastale (col. 1) rapportato ai giorni (col. 3) ed alla percentuale di possesso (col. 4).
- La Quota di canone è pari al canone di locazione (col. 6) rapportato alla percentuale di possesso (col. 4).

Il reddito del fabbricato da assoggettare ad aliquota del 21% è costituito dal valore maggiore tra il totale delle quote di rendita ed il totale delle quote di canone con riferimento ai righi nei quali sono indicati i codici di utilizzo 3, 4, 16 e 1 con canone. Tale importo va riportato nella colonna 13 del primo rigo in cui il fabbricato è stato indicato.

**Rigo RB10 (Totale imponibili):** indicare il totale degli importi delle colonne 11 e 13. Il totale di colonna 11 dovrà essere riportato, unitamente ad eventuali altri redditi, nel rigo RN1, colonna 5. Se avete compilato più di un quadro RB dovete scrivere il totale dei redditi dei fabbricati nel rigo RB10 del primo quadro utilizzato (Mod. N. 1). **Rigo RB11 (Imposta cedolare secca)**: il rigo è riservato all'indicazione dell'imposta sostitutiva dovuta sul reddito imponibile derivante dai contratti di locazione per i quali si è optato per l'applicazione del regime della cedolare secca.

**Colonna 3 (Imposta cedolare secca)** indicare l'ammontare dell'imposta sostitutiva dovuta con aliquota ordinaria, pari al 21 per cento dell'importo indicato nella colonna 13 del rigo RB10.

**Colonna 4 (Acconti versati)** indicare l'ammontare degli acconti della cedolare secca versati per l'anno 2011 con il modello F24 (codici tributo '1840' e '1841' e anno di riferimento '2011').

**Colonna 6 (Eccedenza acconto cedolare secca compensata con il modello F24)** la colonna è riservata ai contribuenti che hanno effettuato il pagamento dell'acconto della cedolare secca 2011 nella misura dell'85 per cento in luogo del 68 per cento previsto dal D.P.C.M. del 21 novembre 2011 (differimento del versamento di 17 punti percentuali dell'acconto per l'anno 2011 alla data di pagamento del saldo per lo stesso anno). Indicare l'importo del credito d'imposta, pari alla differenza pagata in eccesso, utilizzato in compensazione con il modello F24 (codice tributo '1844').

Per determinare l'imposta sostitutiva a debito o a credito effettuare la seguente operazione: col. 3 – col. 4 + col. 6

Se il risultato di tale operazione è positivo (debito) riportare l'importo così ottenuto nella **colonna 10** (Imposta a debito). Tale importo deve essere versato con le stesse modalità ed entro gli stessi termini previsti per l'Irpef.

Se il risultato di tale operazione è negativo (credito) riportare l'importo così ottenuto nella **colonna 11** (Imposta a credito). Detto importo a credito va riportato anche nella colonna 1 del rigo RX16.

#### **SEZIONE II - Dati relativi ai contratti di locazione e di comodato**

È necessario compilare la presente sezione se risulta barrata la casella di colonna 12 "Cedolare secca".

#### **Righi RB21 e RB22**

**Colonna 1 (N. rigo)**: riportare il numero del rigo della sezione I nel quale sono stati indicati i dati dell'immobile locato;

**Colonna 2 (N. Mod.)**: se avete compilato più Moduli, riportare il numero del Modulo sul quale sono stati indicati i dati dell'immobile locato;

**Colonna 3 (Data di registrazione)**: indicare la data di registrazione del contratto;

**Colonna 4 (Serie)**: indicare il codice relativo alla modalità di registrazione (3, 3A, 3B, 3P, 3T).

**Colonna 5 (N. e sottonumero di registrazione)**: indicare il numero e l'eventuale sottonumero di registrazione del contratto.

**Colonna 6 (Codice Ufficio)**: indicare il codice identificativo dell'Ufficio dell'Agenzia delle Entrate (reperibile sul sito www.agenziaentrate.gov.it nella tabella presente nella sezione relativa ai contratti di locazione) presso il quale è stato registrato il contratto.

**Colonna 7**: barrare la casella nel caso di contratto di locazione di durata non superiore a trenta giorni complessivi nell'anno che non è stato registrato. Se è barrata la casella non vanno compilate le colonne 3, 4, 5 e 6.

# **5. QUADRO RC – REDDITI DI LAVORO DIPENDENTE E ASSIMILATI**

#### **Righi RC1-RC2**

**Deve essere utilizzato il Modello UNICO ordinario** in presenza di:

- compensi per lavori socialmente utili agevolati;
- somme erogate per l'incremento della produttività per le quali
- il contribuente è tenuto o intende modificare
- la tassazione (ordinaria o con imposta sostitutiva) applicata dal sostituto d'imposta;
- contributo di solidarietà trattenuto dal sostituto d'imposta sui redditi superiori a 300.000 euro.

In questi righi dovete dichiarare tutti i redditi di lavoro dipendente, i redditi ad esso assimilati e i redditi di pensione per i quali la detrazione è rapportata al periodo di lavoro nell'anno. Per tali detrazioni consultate le istruzioni relative ai righi RN10 e RN11.

**Colonna 1 (tipologia reddito)**: la compilazione di questa colonna è obbligatoria. Indicare uno dei seguenti codici che identifica il reddito: **'1'** reddito di pensione;

**'2'** redditi di lavoro dipendente o assimilati, nonché trattamenti pensionistici integrativi.

**Colonna 2 (indeterminato/determinato)**: compilate questa colonna se dichiarate un reddito di lavoro dipendente. In tal caso indicare uno dei seguenti codici:

**'1'** se il contratto di lavoro è a tempo indeterminato;

**'2'** se il contratto di lavoro è a tempo determinato.

Colonna 3 (Redditi): indicare l'importo del reddito di lavoro dipendente, reddito di pensione e reddito assimilato, risultante dal punto 1 del CUD 2012 o del CUD 2011. Se nel corso del 2011 avete intrattenuto più rapporti di lavoro e avete chiesto all'ultimo sostituto d'imposta di tener conto dei redditi percepiti per gli altri rapporti, dovete indicare i dati che risultano dalla certificazione consegnata dall'ultimo datore di lavoro. Se siete invece in possesso di un CUD 2012 o di un CUD 2011 che certifichi un reddito di lavoro dipendente e un reddito di pensione per i quali è stato effettuato il conguaglio, compilate due distinti righi, individuando i relativi importi nelle annotazioni del CUD 2012 o del CUD 2011. In questo caso, nella colonna 1 del rigo RC6 riportare il numero dei giorni di lavoro dipendente indicato nel punto 3 del CUD 2012 o del CUD 2011 e nella colonna 2 il numero dei giorni di pensione indicato nel punto 4 del CUD 2012 o del CUD 2011.

**Rigo RC5 Totale:** indicare il risultato della seguente operazione: RC1 + RC2. Riportare tale importo nel rigo RN1 col. 5.

#### **Rigo RC6 Periodo di lavoro**

Nella **colonna 1**, indicare il numero dei giorni relativo al periodo di lavoro dipendente o assimilato, per il quale è prevista la detrazione d'imposta (365 per l'intero anno). Vanno in ogni caso compresi le festività, i riposi settimanali e gli altri giorni non lavorativi; vanno sottratti i giorni per i quali non spetta alcuna retribuzione, neanche differita (ad esempio, in caso di assenza per aspettativa senza corresponsione di assegni). In caso di rapporto di lavoro part-time, le detrazioni spettano per l'intero periodo ancorché la prestazione lavorativa venga resa per un orario ridotto.

Se avete compilato un solo rigo perché avete avuto un unico rapporto di lavoro, riportate la cifra indicata nel punto 3 del CUD 2012 o del CUD 2011.

**ATTENZIONE**: se avete indicato più redditi di lavoro dipendente o assimilati, esponete in questa colonna il numero totale dei giorni compresi nei vari periodi, tenendo conto che quelli compresi in periodi contemporanei devono essere considerati una volta sola.

Nella **colonna 2**, indicare il numero dei giorni relativi al periodo di pensione per il quale è prevista la detrazione d'imposta (365 per l'intero anno). Se avete indicato un solo reddito di pensione, potete tener conto del numero dei giorni indicato nel punto 4 del CUD 2012 o del CUD 2011. Se avete indicato più redditi di pensione, esponete in colonna 2 il numero totale dei giorni tenendo conto che i giorni compresi in periodi contemporanei vanno indicati una volta sola.

**ATTENZIONE**: se sono presenti sia redditi di lavoro dipendente, sia redditi di pensione, la somma dei giorni riportati in colonna 1 ed in colonna 2 non può superare 365, tenendo conto che quelli compresi in periodi contemporanei vanno indicati una volta sola.

#### **Rigo RC7 Altri redditi assimilati**

In questo rigo dovete dichiarare i redditi assimilati a quelli di lavoro dipendente per i quali la detrazione non è rapportata al periodo di lavoro nell'anno (per tali detrazioni consultate le istruzioni relative al rigo RN12).

**Colonna 1**: barrare la casella in presenza di assegni periodici ricevuti dal coniuge o ex-coniuge in base a quanto previsto dall'autorità giudiziaria.

**Colonna 2**: indicare il reddito assimilato a quello di lavoro dipendente risultante dal punto 2 del CUD 2012 o del CUD 2011. Riportare tale importo nel rigo RN1 col. 5.

## **Rigo RC10**: **Ritenute IRPEF e addizionali Irpef e addizionali regionale e comunale all'IRPEF**

**Colonna 1**: indicare il totale delle **ritenute IRPEF**, relative ai redditi di lavoro dipendente e assimilati, risultante dal punto 5 del CUD 2012 o del CUD 2011. Riportare tale importo nel rigo RN32.

**Colonna 2:** indicare il totale dell'**addizionale regionale all'IRPEF** trattenuta sui redditi di lavoro dipendente e assimilati risultante dal punto 6 del CUD 2012 o del CUD 2011. Riportare tale importo nel rigo RV3.

**Colonna 3**: indicare l'**acconto dell'addizionale comunale all'IRPEF** per l'anno 2011 trattenuta sui redditi di lavoro dipendente e assimilati risultante dal punto 10 del CUD 2012 o del CUD 2011. Riportare tale importo nel rigo RV11, colonna 1.

**Colonna 4:** indicare il **saldo dell'addizionale comunale all'IRPEF** per l'anno 2011 trattenuta sui redditi di lavoro dipendente e assimilati risultante dal punto 11 del CUD 2012 o del CUD 2011. Riportare tale importo nel rigo RV11, colonna 1.

**Colonna 5**: indicare l'**acconto dell'addizionale comunale all'IRPEF** per l'anno 2012 trattenuta sui redditi di lavoro dipendente e assimilati risultante dal punto 13 del CUD 2012. Riportare tale importo nel rigo RV17, colonna 5.

**Rigo RC13**: indicare l'importo della detrazione, entro il limite massimo di 141,90 euro, riconosciuta per il personale del comparto sicurezza, difesa e soccorso, risultante dal punto 118 del CUD 2012 o dal punto 51 del CUD 2011. Riportare tale importo nel rigo RN21.

Nel caso di una pluralità di rapporti di lavoro con più CUD non conguagliati, indicare in questo rigo la somma degli importi risultanti dai punti 118 del CUD 2012 o dai punti 51 dei CUD 2011. Qualora tale somma sia superiore al predetto limite massimo, indicare 141,90 euro. L'agevolazione è determinata dal sostituto sul trattamento economico accessorio erogato (punti 118 e 119 del CUD 2012) e spetta ai lavoratori del predetto comparto che nell'anno 2010 hanno percepito un reddito di lavoro dipendente non superiore a 35.000,00 euro. Per il personale volontario non in servizio permanente delle Forze armate e del Corpo nazionale dei vigili del fuoco, nonché per gli allievi delle accademie, delle scuole e degli istituti di istruzione dello stesso comparto sicurezza, difesa e soccorso, la riduzione d'imposta è determinata sulla metà del trattamento economico complessivamente percepito.

# **6. QUADRO RL – ALTRI REDDITI**

#### **Righi RL14, RL15 e RL16**

Per i redditi da indicare nei seguenti righi sono previste specifiche detrazioni determinate, se spettanti, nel rigo RN12.

Nella **colonna 1** indicare i corrispettivi, nella **colonna 2**, le spese relative, che possono essere portate in detrazione solo se inerenti la produzione dei relativi redditi. **Rigo RL14**: indicare i corrispettivi derivanti da attività commerciali non esercitate abitualmente.

**Rigo RL15**: indicare i compensi derivanti da attività di lavoro autonomo, anche se svolte all'estero, non esercitate abitualmente. Nel medesimo rigo indicare i premi attribuiti in riconoscimento di particolari meriti artistici, scientifici o sociali non assoggettabili a ritenuta a titolo d'imposta, con esclusione dei premi stessi corrisposti a cittadini italiani da Stati esteri o enti internazionali.

**Rigo RL16**: indicare i corrispettivi derivanti dall'assunzione di obblighi di fare, non fare o permettere (esempio: la c.d. indennità di rinuncia, percepita per la mancata assunzione del personale, avviato al lavoro ai sensi della L. 2 aprile 1968, n. 482).

**Rigo RL18**: indicare, nelle rispettive colonne, la somma degli importi da rigo RL14 a rigo RL16. Si ricorda che le spese e gli oneri da indicare, ove previsto, nella colonna 2 dei righi da RL14 a RL16 non possono in ogni caso superare i relativi corrispettivi e, nell'ambito di ciascun corrispettivo, quelli sostenuti per ognuna delle operazioni eseguite. Si precisa che non sono ammesse in deduzione le spese relative alla c.d. indennità di rinuncia all'assunzione obbligatoria riportata nel rigo RL16, colonna 2.

**Rigo RL19**: indicare l'importo risultante dalla differenza tra l'ammontare lordo dei redditi (rigo RL18 colonna 1) e il totale delle deduzioni (rigo RL18, colonna 2) che, sommato agli altri redditi dichiarati ai fini dell'Irpef, va riportato nel rigo RN1 col. 5.

**Rigo RL20**: indicare l'ammontare delle ritenute d'acconto che sommato all'importo delle altre ritenute va riportato nel rigo RN32.

## **7. QUADRO RP – ONERI E SPESE**

**Deve essere utilizzato il Modello UNICO ordinario** in presenza di:

- spese sanitarie per patologie esenti sostenute per familiari non a carico;
- scelta della rateazione per spese di cui ai righi da RP1 a RP5;
- contributi per previdenza complementare;
- canoni di locazione di unità immobiliari adibite ad abitazione principale per cui spettano le detrazioni di cui all'art. 16 del TUIR.

Questo quadro è destinato all'indicazione di particolari spese che consentono di detrarre dall'imposta una percentuale della spesa sostenuta (oneri detraibili) ovvero permettono di ridurre il reddito imponibile su cui si calcola l'imposta lorda (oneri deducibili).

#### **SEZIONE I – Spese per le quali spetta la detrazione d'imposta del 19 per cento**

**ATTENZIONE:** nei **righi da RP1 a RP16** comprese anche le spese indicate nelle annotazioni del CUD 2012 o del CUD 2011 con il codice corrispondente al rigo.

**Rigo RP1 Spese sanitarie:** indicare le spese sanitarie per la parte che supera la franchigia di **129,11 euro**. La detrazione spetta per le spese sanitarie, diverse da quelle relative a patologie esenti dalla spesa sanitaria pubblica, sostenute per prestazioni chirurgiche, analisi, indagini radioscopiche, ricerche e applicazioni, prestazioni specialistiche, acquisto o affitto di protesi sanitarie, prestazioni rese da un medico generico (compresa l'omeopatia), ricoveri collegati ad una operazione chirurgica o degenze, acquisto di medicinali, spese relative all'acquisto o all'affitto di attrezzature sanitarie (ad esempio, apparecchio per aerosol o per la misurazione della pressione sanguigna), importi dei ticket pagati se le spese sopraelencate sono state sostenute nell'ambito del Servizio sanitario nazionale. La stessa detrazione d'imposta spetta anche per le spese di assistenza specifica sostenute per: assistenza infermieristica e riabilitativa, prestazioni rese da personale in possesso della qualifica professionale di addetto all'assistenza di base o di operatore tecnico assistenziale esclusivamente dedicato all'assistenza diretta della persona,

prestazioni rese da personale di coordinamento delle attività assistenziali di nucleo o con la qualifica di educatore professionale o da personale qualificato addetto ad attività di animazione e/o di terapia occupazionale. Con riferimento alle spese sanitarie relative all'acquisto di medicinali, si precisa che la detrazione spetta se certificata da fattura o da scontrino fiscale (c.d. "scontrino parlante") in cui devono essere specificati la natura e la quantità dei prodotti acquistati, il codice alfanumerico posto sulla confezione del medicinale (identificativo della qualità del farmaco) e il codice fiscale del destinatario .

**Rigo RP3 Spese sanitarie per disabili:** indicare l'importo delle spese per i mezzi necessari all'accompagnamento, deambulazione, locomozione, sollevamento dei disabili, e le spese per i sussidi tecnici e informatici per l'autosufficienza e integrazione dei disabili. Per queste spese la detrazione del 19 per cento spetta sull'intero importo.

**Rigo RP4 Spese per l'acquisto e la riparazione di veicoli per disabili:** indicare le spese sostenute per l'acquisto di motoveicoli e autoveicoli anche se prodotti in serie e adattati per le limitazioni delle capacità motorie dei disabili, nonché di autoveicoli, anche non adattati, per il trasporto dei non vedenti, sordi, soggetti con handicap psichico o mentale di gravità tale da avere determinato il riconoscimento dell'indennità di accompagnamento, invalidi con grave limitazione della capacità di deambulazione e dei soggetti affetti da pluriamputazioni. La detrazione spetta una sola volta in quattro anni, salvo i casi in cui il veicolo risulta cancellato dal pubblico registro automobilistico. La detrazione, nei limiti di spesa di **18.075,99 euro**, spetta per un solo veicolo (motoveicolo o autoveicolo) a condizione che lo stesso venga utilizzato in via esclusiva o prevalente a beneficio del disabile. La detrazione spetta anche per le spese di riparazione che non rientrano nell'ordinaria manutenzione, con esclusione, quindi, dei costi di esercizio (quali, ad esempio, il premio assicurativo, il carburante ed il lubrificante).

**Rigo RP5 Spese per l'acquisto di cani guida**: indicare la spesa sostenuta per l'acquisto del cane guida dei non vedenti. La detrazione spetta una sola volta in un periodo di quattro anni, salvo i casi di perdita dell'animale. La detrazione spetta con riferimento all'acquisto di un solo cane e per l'intero ammontare del costo sostenuto. Per il mantenimento del cane guida il non vedente ha diritto anche ad una detrazione forfetaria di **516,46 euro** (vedere le istruzioni al rigo RP81).

**Rigo RP7 Interessi per mutui ipotecari per l'acquisto dell'abitazione principale:** indicare gli interessi passivi, oneri accessori e quote di rivalutazione, dipendenti da clausole di indicizzazione pagati per i mutui ipotecari destinati all'acquisto dell'abitazione principale. La detrazione spetta su un importo massimo di **4.000,00 euro**. In caso di contitolarità del contratto di mutuo o di più contratti di mutuo il suddetto limite è riferito all'ammontare complessivo degli interessi, oneri accessori e quote di rivalutazione sostenuti. Se invece il mutuo è cointestato con il coniuge fiscalmente a carico il coniuge che sostiene interamente la spesa può fruire della detrazione per entrambe le quote di interessi passivi. La detrazione d'imposta spetta agli acquirenti che siano contestualmente contraenti del mutuo ipotecario e a condizione che l'immobile sia adibito ad abitazione principale entro un anno dall'acquisto e che l'acquisto sia avvenuto nell'anno antecedente o successivo al mutuo.

**Rigo RP8 Interessi per mutui ipotecari per l'acquisto di altri immobili, stipulati prima del 1993:** indicare, per un importo non superiore a **2.065,83 euro** per ciascun intestatario del mutuo, gli interessi passivi, oneri accessori e quote di rivalutazione, dipendenti da clausole di indicizzazione, che avete pagato per mutui ipotecari, finalizzati all'acquisto di **abitazioni diverse dalla principale**, stipulati prima del 1993.

Rigo RP9 Interessi per mutui contratti nel 1997 per recupero edilizio: indicare gli importi degli interessi passivi, oneri accessori e quote di rivalutazione dipendenti da clausole di indicizzazione per mutui (anche non ipotecari) contratti nel 1997 per effettuare interventi di manutenzione, restauro e ristrutturazione degli edifici. La detrazione spetta su un importo massimo complessivo di **2.582,28 euro**, e in caso di contitolarità del contratto di mutuo o di più contratti di mutuo detto limite è riferito all'ammontare complessivo degli interessi, oneri accessori e quote di rivalutazione sostenuti.

Rigo RP10 Interessi per mutui ipotecari per la costruzione dell'abitazione principale: indicare gli importi degli interessi passivi, gli oneri accessori e le quote di rivalutazione dipendenti da clausole di indicizzazione per mutui ipotecari contratti a partire dal 1998 per la costruzione e la ristrutturazione edilizia di unità immobiliare da adibire ad abitazione principale. La detrazione spetta su un importo massimo di **2.582,28 euro**.

**Rigo RP11 Interessi per prestiti o mutui agrari:** indicare gli importi degli interessi passivi e relativi oneri accessori, nonché le quote di rivalutazione dipendenti da clausole di indicizzazione per prestiti e mutui agrari di ogni specie. L'importo dell'onere non può essere superiore a quello dei redditi dei terreni dichiarati.

#### **Rigo RP12 Assicurazioni sulla vita e contro gli infortuni:**

- per i contratti stipulati o rinnovati sino al 31 dicembre 2000, indicare i premi per le assicurazioni sulla vita e contro gli infortuni, anche se versati all'estero o a compagnie estere. La detrazione relativa ai premi di assicurazione sulla vita è ammessa a condizione che il contratto abbia durata non inferiore a cinque anni e non consenta la concessione di prestiti nel periodo di durata minima;
- per i contratti stipulati o rinnovati a partire dal 1° gennaio 2001, indicare i premi per le assicurazioni aventi per oggetto il rischio di morte, di invalidità permanente non inferiore al 5 per cento (da qualunque causa derivante), di non autosufficienza nel compimento degli atti quotidiani. Solo in quest'ultimo caso la detrazione spetta a condizione che l'impresa di assicurazione non abbia facoltà di recedere dal contratto.

L'importo non deve superare complessivamente **1.291,14 euro**.

**Rigo RP13 Spese di istruzione**: indicare l'importo delle spese per la frequenza di corsi di istruzione secondaria, universitaria, di perfezionamento e/o di specializzazione universitaria, tenuti presso università o istituti pubblici o privati, italiani o stranieri. Le spese possono riferirsi anche a più anni, compresa l'iscrizione fuori corso, e per gli istituti o università privati e stranieri non devono essere superiori a quelle delle tasse e contributi degli istituti statali italiani.

**Rigo RP14 Spese funebri:** indicare le spese funebri sostenute per la morte dei familiari indicati nell'art. 433 del codice civile e di affidati o affiliati. La detrazione spetta anche se il familiare non è a carico. Per ciascun decesso può essere indicato un importo non superiore a **1.549,37 euro**. Tale limite resta fermo anche se più soggetti sostengono la spesa. Nel caso di più eventi, per ciascun decesso occorre utilizzare un nuovo modulo, compilando la casella "Mod. N;" posta in alto a destra.

**Rigo RP15 Spese per addetti all'assistenza personale:** indicare le spese, per un importo non superiore a **2.100,00 euro**, sostenute per gli addetti all'assistenza personale nei casi di non autosufficienza nel compimento degli atti della vita quotidiana. Si precisa che è possibile fruire della detrazione solo se il reddito complessivo non supera euro 40.000,00. La detrazione spetta anche per le spese sostenute per i familiari indicati nel capitolo "Familiari a carico". Non è necessario tuttavia, che il familiare per il quale si sostiene la spesa sia fiscalmente a carico del contribuente. Lo stato di non autosufficienza deve risultare da certificazione medica. Il limite di 2.100,00 euro deve essere considerato con riferimento al singolo contribuente a prescindere dal numero dei soggetti assistiti. Nel caso in cui più familiari hanno sostenuto spese per assistenza riferite allo stesso familiare, il limite massimo di 2.100,00 euro dovrà essere ripartito tra di loro. Le spese devono risultare da idonea documentazione, che può anche consistere in una ricevuta debitamente firmata, rilasciata dall'addetto all'assistenza. La documentazione deve contenere gli estremi anagrafici e il codice fiscale del soggetto che effettua il pagamento e di quello che presta l'assistenza. Se la spesa è sostenuta in favore di un familiare, nella ricevuta devono essere indicati anche gli estremi anagrafici e il codice fiscale di quest'ultimo.

**Rigo RP16 Spese per attività sportive praticate da ragazzi:** indicare le spese, per un importo non superiore per ciascun ragazzo a **210,00 euro**, sostenute per l'iscrizione annuale e l'abbonamento, per i ragazzi di età compresa tra 5 e 18 anni, ad associazioni sportive, palestre, piscine ed altre strutture ed impianti sportivi destinati alla pratica sportiva dilettantistica. Se la spesa è stata sostenuta con riferimento ad un solo ragazzo, l'importo va indicato nella colonna 1 del rigo RP16. Se la spesa riguarda due ragazzi, nelle colonne 1 e 2 del rigo RP16 va riportato l'ammontare della spesa sostenuta con riferimento a ciascun ragazzo. Nel caso di spese sostenute per più di due ragazzi, occorre utilizzare un ulteriore modulo, compilando la casella "Mod. N;" posta in alto a destra. La detrazione spetta anche se tali spese sono state sostenute per i familiari fiscalmente a carico. Le spese devono risultare da idonea documentazione che può consistere in un bollettino bancario o postale, oppure fattura, ricevuta o quietanza di pagamento da cui risultino: i dati identificativi del soggetto che ha reso la prestazione; la causale del pagamento; l'attività sportiva praticata; l'importo corrisposto; i dati anagrafici del praticante l'attività sportiva e il codice fiscale del soggetto che effettua il pagamento.

#### **Righi RP17, RP18 e RP19 Altre spese per le quali spetta la detrazione**

Indicare le spese contraddistinte dai codici da 17 a 34 utilizzando per ciascuna un apposito rigo, ad iniziare da RP17.

**ATTENZIONE**: nei righi da RP17 a RP19 vanno comprese anche le spese indicate nelle annotazioni del CUD 2012 o del CUD 2011 con il codice corrispondente.

Nella **colonna 1** indicare il codice e nella **colonna 2** il relativo importo.

In particolare, indicare i codici relativi ai seguenti oneri:

- **"17" (Spese per intermediazione immobiliare):** indicare i compensi comunque denominati pagati a soggetti di intermediazione immobiliare per l'acquisto dell'unità immobiliare da adibire ad abitazione principale. L'importo da indicare nel rigo non può essere superiore a **1.000,00 euro**. Se l'unità immobiliare è acquistata da più soggetti, la detrazione, entro lo stesso limite, va ripartita tra i comproprietari in base alla percentuale di proprietà;
- **"18" (Spese per canoni di locazione sostenute da studenti universitari fuori sede):** indicare le spese sostenute dagli studenti universitari iscritti ad un corso di laurea presso un ateneo situato in un Comune diverso da quello di residenza per canoni di locazione derivanti da contratti di affitto stipulati o rinnovati ai sensi della legge 9 dicembre 1998 n. 431. La detrazione spetta anche per i canoni relativi ai contratti di ospitalità, nonché agli atti di assegnazione in godimento o locazione, stipulati con enti per il diritto allo studio, università, collegi universitari legalmente riconosciuti, enti senza fini di lucro e cooperative. L'importo da indicare non può essere superiore a **2.633,00 euro**. La detrazione spetta anche se le spese sono state sostenute per i familiari fiscalmente a carico. Per fruire della detrazione l'università deve essere ubicata in un Comune distante almeno cento chilometri dal comune di residenza dello studente e comunque in una Provincia diversa;
- **"19" (Erogazioni liberali ai partiti politici)** le erogazioni liberali in denaro, effettuate mediante versamento postale o bancario, a favore dei movimenti e partiti politici comprese **tra 51,65 euro e 103.291,38 euro**;
- **"20" (Erogazioni liberali alle ONLUS)** le erogazioni liberali in denaro per un importo non superiore a **2.065,83 euro** a favore delle organizzazioni non lucrative di utilità sociale (ONLUS), delle iniziative umanitarie, religiose o laiche, gestite da fondazioni, associazioni, comitati ed enti individuati con decreto del Presidente del Consiglio dei Ministri nei paesi non appartenenti all'Organizzazione per la Cooperazione e lo Sviluppo Economico (OCSE).

**ATTENZIONE:** per le liberalità alle ONLUS (codice 20) e alle associazioni di promozione sociale (codice 23) erogate nel 2011 è prevista, in alternativa alla detrazione, la possibilità di dedurre le stesse dal reddito complessivo (vedi rigo RP26 "Altri oneri deducibili").

- **"21" (Erogazioni liberali alle società ed associazioni sportive dilettantistiche)** le erogazioni liberali in denaro, per un importo non superiore a **1.500,00 euro**, effettuate a favore delle società e associazioni sportive dilettantistiche;
- **"22" (Erogazioni liberali alle società di mutuo soccorso)** i contributi associativi, fino a **1.291,14 euro**, versati dai soci alle società di mutuo soccorso che operano esclusivamente nei settori di cui all'art. 1 della L. 15 aprile 1886, n. 3818, al fine di assicurare ai soci un sussidio nei casi di malattia, di impotenza al lavoro o di vecchiaia, ovvero, in caso di decesso, un aiuto alle loro famiglie. Danno diritto alla detrazione soltanto i contributi versati per se stessi, e non per i familiari;
- **"23" (Erogazioni liberali a favore delle associazioni di promozione sociale)** le erogazioni liberali in denaro a favore delle associazioni di promozione sociale fino a **2.065,83 euro**;
- **"24" (Erogazioni liberali a favore della Società di cultura "La Biennale di Venezia")** le erogazioni liberali in denaro a favore della Società di cultura "La Biennale di Venezia". La somma da indicare non deve superare il 30 per cento del reddito complessivo;
- **"25" (Spese relative ai beni soggetti a regime vincolistico)** le spese sostenute dai contribuenti obbligati alla manutenzione, protezione o restauro dei beni soggetti a regime vincolistico. Questa detrazione è cumulabile con quella del 36 per cento per le spese di ristrutturazione, ma in tal caso è ridotta del 50 per cento.
- **"26" (Erogazioni liberali per attività culturali ed artistiche)** le erogazioni liberali in denaro a favore dello Stato, delle regioni, degli enti locali territoriali, di enti o istituzioni pubbliche, di comitati organizzatori appositamente costituiti con decreto del Ministro per i beni e le attività culturali, di fondazioni e associazioni legalmente riconosciute senza scopo di lucro, che svolgono o promuovono attività di studio, di ricerca e di documentazione di rilevante valore culturale e artistico o che organizzano e realizzano attività culturali, effettuate in base ad apposita convenzione, per l'acquisto, la manutenzione, la protezione o il restauro delle cose individuate ai sensi del D.Lgs. 22 gennaio 2004 n. 42 e del D.P.R. 30 settembre 1963, n. 1409 e successive modificazioni e integrazioni;
- **"27" (Erogazioni liberali a favore di enti operanti nello spettacolo)** le erogazioni liberali in denaro, per un importo non superiore al 2 per cento del reddito complessivo dichiarato, a favore di enti o istituzioni pubbliche, fondazioni e associazioni legalmente riconosciute e senza scopo di lucro che svolgono esclusivamente attività nello spettacolo, effettuate per la realizzazione di nuove strutture, per il restauro e il potenziamento delle strutture esistenti, nonché per la produzione nei vari settori dello spettacolo;
- **"28" (Erogazioni liberali a favore di fondazioni operanti nel settore musicale)** le erogazioni liberali in denaro, per un importo non superiore al 2 per cento del reddito complessivo dichiarato, a favore degli enti di prioritario interesse nazionale operanti nel settore musicale, per i quali è prevista la trasformazione in fondazioni di diritto privato ai sensi dell'art.1 del D.Lgs. 29 giugno 1996, n. 367. In particolari ipotesi il limite è elevato al 30 per cento;
- **"29" (Spese veterinarie)** le spese veterinarie sostenute per la cura di animali legalmente detenuti a scopo di compagnia o per pratica sportiva. La detrazione del 19 per cento spetta sulla parte che eccede l'importo di **129,11 euro** e nel limite massimo di **euro 387,34**;
- **"30" (Spese sostenute per servizi di interpretariato dai soggetti riconosciuti sordi)** le spese sostenute per i servizi di interpretariato dai soggetti riconosciuti sordi ai sensi della L. 26 maggio 1970 n. 381. Si considerano sordi i minorati sensoriali dell'udito affetti da sordità congenita o acquisita durante l'età evolutiva che abbia compromesso il normale apprendimento del linguaggio parlato, purché la sordità non sia di natura esclusivamente psichica o dipendente da cause di guerra, di lavoro o di servizio (legge n. 95 del 20 febbraio 2006);
- **"31" (Erogazioni liberali a favore degli istituti scolastici di ogni ordine e grado)** le erogazioni liberali a favore degli istituti scolastici di ogni ordine e grado, statali e paritari senza scopo di lucro finalizzate all'innovazione tecnologica, all'edilizia scolastica e all'ampliamento dell'offerta formativa;
- "**32" (Spese per i contributi versati per i familiari a carico relativi al riscatto degli anni di laurea)** i contributi versati nell'interesse del soggetto fiscalmente a carico, il quale intenda esercitare il riscatto del corso di laurea pur non avendo ancora iniziato l'attività lavorativa e non essendo iscritto ad alcuna forma obbligatoria di previdenza. In questo caso i contributi versati possono essere detratti, nella misura del 19%, dall'imposta dovuta dai contribuenti cui l'interessato risulta fiscalmente a carico. Si ricorda che negli altri casi i contributi versati per il riscatto del corso di laurea costituiscono oneri deducibili e vanno indicati nel rigo RP21;
- **"33" (Spese per asili nido)** le spese sostenute dai genitori per il pagamento di rette relative alla frequenza di asili nido per un importo complessivamente non superiore a euro 632,00 annui per ogni figlio. Con questo codice vanno comprese le spese relative alla frequenza di asili nido riportate con il codice 33 nelle annotazioni del CUD 2012 e/o del CUD 2011
- **"34" (Altre spese)** le altre spese per le quali spetta la detrazione d'imposta del 19 per cento.

Con questo codice vanno comprese le somme relative agli "Altri oneri detraibili" indicate con il codice 34 nelle annotazioni del CUD 2012 e/o del CUD 2011.

**Rigo RP20 Totale delle spese sulle quali calcolare la detrazione:** somma delle spese indicate nei righi da RP1 a RP19. Per determinare la detrazione spettante, dovete riportare nel rigo RN15 il 19 per cento di quanto indicato in questo rigo.

#### **SEZIONE II – Spese e oneri per i quali spetta la deduzione dal reddito complessivo**

In questa sezione indicare gli oneri che possono essere dedotti dal reddito complessivo, ed eventualmente anche le somme che non avrebbero dovuto concorrere a formare i redditi di lavoro dipendente e assimilati e che invece sono state assoggettate a tassazione. Non devono essere considerati gli oneri indicati nel punto 127 del CUD 2012 e/o nel punto 59 del CUD 2011, nonché nel punto 120 del CUD 2012 e/o nel punto 53 del CUD 2011.

**Rigo RP21 Contributi previdenziali ed assistenziali:** indicare l'importo dei contributi previdenziali ed assistenziali versati in ottemperanza a disposizioni di legge, nonché i contributi volontari versati alla gestione della forma pensionistica obbligatoria d'appartenenza. Tali oneri sono deducibili anche se sostenuti per i familiari fiscalmente a carico. Rientrano in questa voce ad esempio, i contributi sanitari per l'assistenza nell'ambito del S.S.N. versati con il premio assicurativo RC auto, i contributi versati sia per la c.d. assicurazione casalinghe che per il riscatto degli anni di laurea.

#### **Rigo RP22 Assegno corrisposto al coniuge**

Nella **colonna 1** indicare il codice fiscale del coniuge al quale é stato corrisposto l'assegno periodico. Si precisa che in assenza del codice fiscale del coniuge non sarà riconosciuta la deduzione.

Nella colonna 2 indicare l'importo dell'assegno periodico corrisposto al coniuge, anche se residente all'estero, in conseguenza di separazione legale ed effettiva, o di scioglimento o annullamento di matrimonio, o cessazione degli effetti civili del matrimonio, stabiliti da un provvedimento dell'autorità giudiziaria.

Non sono deducibili gli assegni o la parte degli assegni destinati al mantenimento dei figli. Se il provvedimento dell'autorità giudiziaria non distingue la quota dell'assegno periodico destinata al coniuge da quella per il mantenimento dei figli, l'assegno si considera destinato al coniuge per metà del suo importo. Non sono deducibili le somme corrisposte in unica soluzione al coniuge separato.

Rigo RP23 Contributi previdenziali ed assistenziali versati per gli addetti ai servizi domestici e familiari: indicare i contributi previdenziali ed assistenziali ed assistenziali versati per gli addetti ai servizi domestici ed all'assistenza personale o familiare (es. colf, baby sitter e assistenti delle persone anziane), per la parte a carico del datore di lavoro, fino all'importo massimo di **euro 1.549,37**.

**Rigo RP24 Erogazioni liberali a favore di istituzioni religiose:** indicare le erogazioni liberali in denaro a favore delle seguenti istituzioni religiose:

– Istituto centrale per il sostentamento del clero della Chiesa cattolica italiana;

- Unione italiana delle Chiese cristiane avventiste del 7° giorno, per il sostentamento dei ministri di culto e dei missionari e specifiche esigenze di culto e di evangelizzazione;
- Ente morale Assemblee di Dio in Italia, per il sostentamento dei ministri di culto e per esigenze di culto, di cura delle anime e di amministrazione ecclesiastica;
- Chiesa Valdese, Unione delle Chiese metodiste e valdesi per fini di culto, istruzione e beneficenza che le sono propri e per i medesimi fini delle Chiese e degli enti facenti parte dell'ordinamento valdese;
- Unione Cristiana Evangelica Battista d'Italia per fini di culto, istruzione e beneficenza che le sono propri e per i medesimi fini delle Chiese e degli enti aventi parte nell'Unione;
- Chiesa Evangelica Luterana in Italia e Comunità ad essa collegate per fini di sostentamento dei ministri di culto e per specifiche esigenze di culto e di evangelizzazione; – Unione delle Comunità ebraiche italiane. Per le Comunità ebraiche sono deducibili anche i contributi annuali versati.
- Ciascuna di tali erogazioni (compresi, per le Comunità ebraiche, i contributi annuali) è deducibile fino ad un importo massimo di **1.032,91 euro**.

**Rigo RP25 Spese mediche e di assistenza specifica per i disabili:** indicare l'importo delle spese mediche generiche e di quelle di assistenza specifica sostenute dai disabili. Le spese di assistenza specifica sostenute dai disabili sono quelle relative a: assistenza infermieristica e riabilitativa, personale in possesso della qualifica professionale di addetto all'assistenza di base o di operatore tecnico assistenziale esclusivamente dedicato all'assistenza diretta della persona, personale di coordinamento delle attività assistenziali di nucleo, personale con la qualifica di educatore professionale, personale qualificato addetto ad attività di animazione e/o di terapia occupazionale. I soggetti disabili possono usufruire della deduzione anche se fruiscono dell'assegno di accompagnamento.

#### **Rigo RP26 Altri oneri deducibili**: nella **colonna 1** indicare il codice identificativo di ciascun onere e nella **colonna 2** il relativo importo.

- **"1"** i contributi versati ai fondi integrativi al Servizio sanitario nazionale per un importo complessivo non superiore a **3.615,20 euro**.
- **"2"** i contributi, le donazioni e le oblazioni erogate alle organizzazioni non governative (ONG) riconosciute idonee, che operano nel campo della cooperazione con i Paesi in via di sviluppo. L'importo è deducibile nella misura massima del 2 per cento del reddito complessivo. Poiché le ONG sono comprese nella categoria delle ONLUS di diritto, è possibile usufruire delle più ampie agevolazioni previste per le ONLUS, indicando il codice 3 alle cui istruzioni si rimanda. Per visionare l'elenco delle ONG riconosciute idonee si può consultare il sito www.esteri.it.

**"3"** le erogazioni liberali in denaro o in natura a favore di organizzazioni non lucrative di utilità sociale, di associazioni di promozione sociale e di alcune fondazioni e associazioni riconosciute. Dette liberalità possono essere dedotte nel limite del 10 per cento del reddito complessivo dichiarato, e comunque nella misura massima di 70.000 euro, se erogate in favore di organizzazioni non lucrative di utilità sociale; associazioni di promozione sociale; fondazioni e associazioni riconosciute aventi per oggetto statutario la tutela, la promozione e la valorizzazione dei beni di interesse artistico, storico e paesaggistico; fondazioni e associazioni riconosciute aventi per scopo statutario lo svolgimento o la promozione di attività di ricerca scientifica.

**ATTENZIONE:** per le liberalità alle ONLUS e alle associazioni di promozione sociale erogate nel 2011 è prevista, in alternativa alla deduzione dal reddito complessivo, la possibilità di detrarre il 19% delle stesse dall'imposta lorda (vedere le istruzioni della sezione I relativa agli oneri detraibili).

- **"4"** le erogazioni liberali in denaro a favore di enti universitari, di ricerca pubblica e di quelli vigilati nonché degli enti parco regionali e nazionali. Dette liberalità possono essere dedotte in favore di università, fondazioni universitarie; istituzioni universitarie pubbliche; enti di ricerca pubblici, ovvero enti di ricerca vigilati dal Ministero dell'Istruzione, dell'Università e della Ricerca scientifica; enti parco; enti parco regionali e nazionali.
- **"5"** gli altri oneri deducibili diversi da quelli contraddistinti dai precedenti codici, ad esempio i contributi ai consorzi obbligatori esclusi i contributi agricoli unificati e le somme che non avrebbero dovuto concorrere a formare i redditi di lavoro dipendente e assimilati e che invece sono state assoggettate a tassazione

Se dovete indicare diverse tipologie di oneri deducibili contraddistinti da codici diversi, va compilato un quadro aggiuntivo per ogni codice ricordando di numerare progressivamente la casella "Mod. N." posta in alto a destra del Modello.

**Rigo RP32 Totale degli oneri deducibili:** riportare la somma degli importi indicati nei righi da RP21 a RP26. Questa somma deve essere riportata nel rigo RN3.

#### **SEZIONE III A – Spese per le quali spetta la detrazione d'imposta del 36% o del 41% (Interventi di recupero del patrimonio edilizio)**

- **Deve essere utilizzato il Modello UNICO ordinario** in presenza di spese sostenute per interventi di manutenzione e salvaguardia dei boschi
- **1. Spese sostenute per la ristrutturazione di immobili Le spese** per le quali è possibile fruire della detrazione sono:
- le spese relative agli interventi di manutenzione straordinaria sulle singole unità immobiliari e sulle loro pertinenze;
- le spese relative agli interventi di manutenzione ordinaria e straordinaria sulle parti comuni di edifici residenziali;
	- le spese di restauro e risanamento conservativo;

• altre spese di ristrutturazione (quali ad esempio quelle finalizzate al risparmio energetico, alla sicurezza statica ed antisismica). Possono usufruire di tale agevolazione coloro che possiedono o detengono sulla base di un titolo idoneo (ad esempio proprietà, altro diritto reale, concessione demaniale, locazione o comodato) l'immobile sul quale sono stati effettuati gli interventi di recupero edilizio. Ha diritto alla detrazione anche il familiare convivente del possessore o detentore dell'immobile oggetto dell'intervento purché abbia sostenuto le spese e le fatture e i bonifici siano a lui intestati. Condizioni per poter usufruire della detrazione:

#### • aver trasmesso la **comunicazione preventiva al Centro Operativo di Pescara;**

• aver effettuato i **pagamenti** relativi alle spese **tramite bonifico bancario o postale**.

Il decreto legge n. 70 del 13 maggio 2011, entrato in vigore il 14 maggio 2011, ha eliminato l'obbligo di inviare tramite raccomandata la comunicazione di inizio lavori al Centro Operativo di Pescara. In luogo della comunicazione di inizio lavori, il contribuente deve indicare nella dichiarazione dei redditi (Sez. III B di questo quadro righi da RP51 a RP54):

• i dati catastali identificativi dell'immobile;

• gli estremi di registrazione dell'atto che ne costituisce titolo (ad esempio, contratto di affitto), se i lavori sono effettuati dal detentore;

• gli altri dati richiesti ai fini del controllo della detrazione.

Il contribuente deve, inoltre, conservare ed esibire, a richiesta dell'Ufficio, i documenti individuati dal Provvedimento del Direttore dell'Agenzia delle Entrate del 2 novembre 2011.

Per le spese sostenute a partire dal 4 luglio 2006 le fatture dell'impresa che esegue i lavori devono evidenziare, in maniera distinta, il costo della manodopera utilizzata. L'obbligo di indicare il costo della manodopera in fattura è stato eliminato dal decreto legge n. 70 del 13 maggio 2011, entrato in vigore il 14 maggio 2011. Possono usufruire della detrazione anche gli acquirenti di box o posti auto pertinenziali già realizzati.

Anche per gli acquisti di box e posti auto pertinenziali il decreto legge n. 70/2011 ha sostituito l'obbligo di invio della comunicazione al Centro Operativo di Pescara con l'indicazione dei dati sopra descritti nella dichiarazione dei redditi.

La detrazione d'imposta prevista è pari al:

- **41 per cento** per le spese sostenute nel 2006 relative a fatture emesse dal 1° gennaio al 30 settembre 2006;
- **36 per cento** per le spese sostenute dal 2002 al 2005 e per le spese sostenute nel 2006 relative a fatture emesse dal 1° ottobre al 31 dicembre 2006 e a quelle emesse in data antecedente al 1° gennaio 2006 e per le spese sostenute dal 2007 al 2011.
- Il limite di spesa su cui applicare la percentuale è di:
- **euro 77.468,53** per le spese sostenute fino al 31 dicembre 2002;
- **euro 48.000,00** per le spese sostenute negli anni dal 2003 al 2011.

Per le spese sostenute dal 1° ottobre 2006 il limite di spesa su cui applicare la percentuale va riferito solo alla singola unità immobiliare sulla quale sono stati effettuati gli interventi di recupero e, quindi, in caso di più soggetti aventi diritto alla detrazione il limite di spesa di euro 48.000,00 va ripartito tra gli stessi.

Nel caso in cui gli interventi consistano nella **prosecuzione di lavori** iniziati negli anni precedenti, sulla singola unità immobiliare, ai fini della determinazione del limite massimo delle spese detraibili occorre tenere conto delle spese sostenute negli anni pregressi. La detrazione deve essere ripartita in **10 rate** di pari importo.

**In caso di vendita o di donazione** prima che sia trascorso il periodo di godimento della detrazione, il diritto alla stessa viene trasferito rispettivamente all'acquirente e al donatario. A decorrere dal 17 settembre 2011, in caso di vendita dell'unità immobiliare oggetto dell'intervento prima che sia trascorso il periodo di godimento della detrazione, le quote di detrazione possono essere utilizzate dal venditore oppure essere trasferite all'acquirente persona fisica (art. 2 commi 12bis e 12ter del decreto legge n. 138/2011 come modificato dalla legge n. 148/2011).

Nel caso di morte del titolare il diritto alla detrazione si trasmette esclusivamente all'**erede** che conserva la detenzione materiale e diretta del bene. Nel caso in cui le spese siano state sostenute dall'inquilino o dal comodatario, la cessazione dello stato di locazione o comodato non fa venir meno il diritto alla detrazione in capo all'inquilino o al comodatario.

#### **2. Spese sostenute per l'acquisto, o l'assegnazione, di immobili facenti parte di edifici ristrutturati**

Dal 2002 la detrazione d'imposta spetta anche nel caso di acquisto o assegnazione di unità immobiliari facenti parte di un edificio interamente sottoposto ad interventi di restauro e risanamento conservativo eseguiti da imprese di costruzione o ristrutturazione immobiliare o da cooperative edilizie.

All'acquirente o assegnatario dell'immobile spetta una detrazione del 36 per cento o del 41 per cento da calcolare su un ammontare forfetario pari al 25 per cento del prezzo di vendita o di assegnazione dell'immobile, risultante dall'atto di acquisto o di assegnazione.

In particolare la detrazione spetta nella misura:

- **41 per cento** se il rogito è avvenuto dal 1° gennaio 2006 al 30 settembre 2006;
- **36 per cento** se il rogito è avvenuto dal 2002 al 2005, dal 1° ottobre 2006 al 30 giugno 2007, sempreché i lavori di ristrutturazione siano stati ultimati entro il 31 dicembre 2006, e se il rogito è avvenuto dal 1° gennaio 2008 al 30 giugno 2013 sempreché i lavori di ristrutturazione siano stati eseguiti dal 1° gennaio 2008 al 31 dicembre 2012.

La fruizione di detta detrazione, tuttavia, è riconosciuta entro determinati limiti di spesa e a condizione che i lavori di ristrutturazione relativi all'intero edificio siano stati o vengano ultimati entro determinate date.

In particolare, l'importo costituito dal 25 per cento del prezzo di acquisto o assegnazione non può superare il limite di:

• **euro 77.468,53** nel caso in cui l'atto di acquisto o di assegnazione sia avvenuto entro il 30 giugno 2003 e riguardi unità immobiliari facenti parte di edifici ristrutturati entro il 31 dicembre 2002;

#### Istruzioni per la compilazione **UNICO MINI**

• **euro 48.000,00** nel caso in cui l'acquisto o l'assegnazione sia avvenuta dal 2003 al 2006 e riguardi unità immobiliari situate in edifici i cui lavori di ristrutturazione siano stati ultimati successivamente al 31 dicembre 2002, ma non oltre il 31 dicembre 2006, nonché nel caso in cui l'acquisto o l'assegnazione sia avvenuta dal 1° gennaio 2008 al 30 giugno 2013 ed i lavori di ristrutturazione siano stati eseguiti dal 1° gennaio 2008 al 31 dicembre 2012. Per gli acquisti o assegnazioni effettuati dal 1° ottobre 2006 il limite di spesa su cui applicare la percentuale va riferito solo alla singola unità immobiliare. La detrazione deve essere ripartita in dieci rate annuali di pari importo.

#### **Compilazione dei righi da RP41 a RP44**

Nella **colonna 1 (Anno)**, indicare l'anno in cui sono state sostenute le spese.

Nella **colonna 2 (Periodo 2006)** indicare il codice che identifica il periodo, relativo all'anno 2006, in cui le spese sono state sostenute. In particolare indicare il codice 1 se le spese riguardano fatture emesse dal 1° gennaio al 30 settembre 2006, oppure il codice 2 se le spese riguardano fatture emesse dal 1° ottobre al 31 dicembre 2006 o in data antecedente al 1° gennaio 2006.

Non compilare questa colonna se le spese sono state sostenute in anni diversi dal 2006;

Nella **colonna 3 (Codice fiscale),** indicare il codice fiscale del soggetto che ha presentato, anche per conto del dichiarante, l'apposito modello di comunicazione per fruire della detrazione. La colonna non va compilata se la comunicazione è stata effettuata dal dichiarante. Per gli interventi su parti comuni di edifici residenziali, deve essere indicato il codice fiscale del condominio o della cooperativa. Per l'acquisto o l'assegnazione di unità immobiliari facenti parte di edifici ristrutturati deve essere indicato il codice fiscale dell'impresa di costruzione o ristrutturazione o della cooperativa che ha effettuato i lavori.

Per gli interventi effettuati dopo l'entrata in vigore della norma che ha soppresso l'obbligo dell'invio della comunicazione al Centro Operativo di Pescara è necessario fare riferimento alle seguenti istruzioni:

- nel caso di interventi effettuati su parti comuni condominiali, i singoli condomini devono indicare in questa colonna il codice fiscale del condominio e devono barrare la casella di colonna 2 "Comunicazione C.O. Pescara/ Condominio" di uno dei righi da RP51 a RP54, senza riportare i dati catastali identificativi dell'immobile. Tali dati saranno indicati dall'amministratore di condominio nel quadro AC della propria dichiarazione dei redditi;
- negli altri casi la colonna 3 non va compilata.

Nella colonna 4, che deve essere compilata esclusivamente dai contribuenti che si trovano in una delle situazioni di seguito descritte, indicare il codice:

**"1"** nel caso di spese sostenute dal 2002 al 2011 per lavori iniziati in anni precedenti ed ancora in corso in tale anno;

**"2"** nel caso di acquisto o assegnazione di immobili ristrutturati entro il 31 dicembre 2002 e per i quali l'atto di acquisto sia stato stipulato entro il 30 giugno 2003; **"4"** nel caso di acquisto o assegnazione di immobili ristrutturati successivamente al 31 dicembre 2002 ovvero ristrutturati entro il 31 dicembre 2002, ma per i quali l'atto di acquisto sia stato stipulato successivamente al 30 giugno 2003.

Le colonne 5, 6 e 7 sono riservate ai contribuenti che hanno ereditato, acquistato o ricevuto in donazione l'immobile o ai contribuenti di età non inferiore a 75 o 80 anni che, con riferimento alle spese sostenute in anni precedenti, intendono rideterminare nell'anno 2011 o hanno rideterminato negli anni dal 2007 al 2010, il numero delle rate. In particolare:

- nella **colonna 5 (Codice)** indicare uno dei seguenti codici:
	- **"1"** nel caso in cui il contribuente ha ereditato, acquistato o ricevuto in donazione l'immobile da un soggetto che, avendo un'età non inferiore a 75 anni, aveva scelto di rateizzare ovvero aveva rideterminato la spesa in 3 o 5 rate;
	- **"2"** nel caso in cui il contribuente ha compiuto 80 anni nel corso dell'anno 2011 ed intende rideterminare in 3 rate la detrazione che nella precedente dichiarazione aveva già rideterminato in 5 rate ovvero ha compiuto 80 anni nel 2009 o nel 2010 ed ha rideterminato nel medesimo anno in 3 rate la detrazione che nella precedente dichiarazione aveva rideterminato in 5 rate;
	- **"3"** nel caso in cui il contribuente ha ereditato, acquistato o ricevuto in donazione l'immobile da un soggetto che, avendo compiuto 80 anni nel corso dell'anno 2009 o 2010, aveva rideterminato in 3 rate la detrazione che nella precedente dichiarazione aveva già rideterminato in 5 rate;
- **"4"** nel caso in cui, nel corso dell'anno 2010 o 2011, il contribuente ha ereditato, acquistato o ricevuto in donazione l'immobile da un soggetto che aveva ripartito la spesa in 10 rate e, pertanto, non rientra in uno dei casi precedenti (codici "1" e "3").
- nella **colonna 6 (Anno)** deve essere indicato l'anno in cui è stata effettuata la rideterminazione del numero delle rate. Se il contribuente ha compilato la colonna 5 indicandovi i codici "2" o "3", e quindi si trova in uno dei due casi che prevedono la doppia rideterminazione, deve indicare in questa colonna l'anno della prima rideterminazione;
- nella **colonna 7 (Rideterminazione rate)** deve essere indicato il numero delle rate (5 o 10) in cui è stata ripartita la detrazione nell'anno di sostenimento della spesa; questa colonna non può essere compilata qualora il numero di rate residue risulti inferiore o uquale al numero delle rate previste per la rideterminazione (3 o 5); Nella **colonna 8 (numero rate)** indicare il numero della rata che si utilizza per il 2011 nella casella corrispondente al numero delle rate prescelte (3, 5 o 10). Si ricor-

da che i contribuenti di età non inferiore a 75 e a 80 anni possono ripartire la detrazione rispettivamente in 5 e 3 quote annuali di pari importo. Nella colonna 9 (Importo rata) indicare l'importo di ciascuna rata delle spese sostenute. Tale importo si ottiene dividendo l'ammontare della spesa sostenuta per il numero delle rate relativo alla rateazione scelta nella colonna 8. Nel caso di acquisto o assegnazione di immobili ristrutturati la rata deve essere determinata con riferimento al 25 per cento del prezzo di acquisto. Per il calcolo della rata nei casi di rideterminazione vedere gli esempi presenti nelle istruzioni del Modello Unico ordinario. Nella **colonna 10 (N. d'ordine immobile)**, da compilare solo per gli interventi iniziati nel 2011, indicare un numero progressivo che identifica l'immobile.

**Rigo RP48 Totale spese sul quale determinare la detrazione del 41 per cento**: scrivere la somma degli importi indicati nei righi da RP41 a RP44 nei quali risulta compilata la colonna 2 con il codice "1".

Riportare nel rigo RN16 il 41 per cento di quanto indicato in questo rigo.

**Rigo RP49 Totale spese sul quale determinare la detrazione del 36 per cento:** scrivere la somma degli importi indicati nei righi da RP41 a RP44 nei quali non è compilata la colonna 2 ovvero risulta compilata la colonna 2 con il codice "2".

Riportare nel rigo RN17 il 36 per cento di quanto indicato in questo rigo.

#### **SEZIONE III B – Dati catastali identificativi degli immobili e altri dati per fruire della detrazione del 36 per cento**

Questa sezione deve essere compilata in relazione ai lavori iniziati nel 2011. Con riferimento agli interventi di recupero del patrimonio edilizio per i quali è stato eliminato l'obbligo della comunicazione al Centro operativo di Pescara (decreto legge n. 70 del 13 maggio 2011, entrato in vigore il 14 maggio 2011) vanno indicati i dati catastali identificativi degli immobili e gli altri dati necessari per fruire della detrazione del 36 per cento.

Se i righi disponibili non sono sufficienti va compilato un quadro aggiuntivo ricordando di numerare progressivamente la casella "Mod. N." posta in alto a destra del Modello.

#### **Righi RP51 e RP52 - Dati catastali identificativi dell'immobile**

**Colonna 1 (N. d'ordine immobile):** riportare il numero progressivo, che identifica l'immobile oggetto degli interventi di ristrutturazione, indicato nella colonna 10 della Sezione III A del quadro RP. Nel caso in cui siano stati effettuati più interventi con riferimento allo stesso immobile e quindi siano stati compilati più righi della Sezione III A indicando lo stesso numero d'ordine nella colonna 10, nella presente sezione deve essere compilato un solo rigo.

#### **Colonna 2 (C.O. Pescara/Condominio)**

La colonna deve essere barrata nei seguenti casi:

- interventi iniziati nel 2011 prima dell'entrata in vigore del decreto che ha eliminato l'obbligo della comunicazione al Centro operativo di Pescara. Il contribuente, barrando questa casella, dichiara di aver già inviato la comunicazione di inizio lavori al Centro operativo di Pescara e, pertanto, non deve compilare le successive colonne, relative ai dati catastali dell'immobile;
- interventi effettuati su parti comuni condominiali dopo l'entrata in vigore del decreto che ha eliminato l'obbligo della comunicazione al Centro operativo di Pescara. I singoli condomini, barrando questa casella, dichiarano che la spesa riportata nella sezione III-A del quadro RP si riferisce ad interventi effettuati su parti comuni condominiali. In questo caso nella colonna 3 della sezione III-A va riportato il codice fiscale del condominio, mentre non devono essere compilate le successive co-

lonne dei righi RP51 e RP52, relative ai dati catastali dell'immobile, in quanto tali dati saranno indicati dall'amministratore di condominio nel quadro AC della propria dichiarazione dei redditi.

**Co**lo**nna 3 (Codice Comune):** indicare il codice catastale del comune dove è situata l'unità immobiliare. Il codice Comune può essere a seconda dei casi di quattro o cinque caratteri come indicato nel documento catastale.

**Colonna 4 (Terreni/Urbano)**: indicare:'T' se l'immobile è censito nel catasto terreni;'U' se l'immobile è censito nel catasto edilizio urbano.

**Colonna 5 (Intero/Porzione):** Indicare:'I' se si tratta di immobile intero (particella o unità immobiliare);'P' se si tratta di porzione di immobile.

**Colonna 6 (Sezione Urbana/Comune Catastale):** riportare le lettere o i numeri indicati nel documento catastale, se presenti. Per gli immobili siti nelle zone in cui vige il sistema tavolare indicare il codice "Comune catastale".

**Colonna 7 (Foglio):** riportare il numero di foglio indicato nel documento catastale.

**Colonna 8 (Particella)**: riportare il numero di particella, indicato nel documento catastale, che può essere composto da due parti, rispettivamente di cinque e quattro cifre, separato da una barra spaziatrice. Se la particella è composta da una sola serie di cifre, quest'ultima va riportata nella parte a sinistra della barra spaziatrice. **Colonna 9 (Subalterno):** riportare, se presente, il numero di subalterno indicato nel documento catastale.

#### **Rigo RP54 - Altri dati (estremi di registrazione del contratto e dati della domanda di accatastamento)**

Se i lavori sono effettuati dal conduttore (o comodatario), devono essere indicati, oltre ai dati catastali identificativi dell'immobile (righi RP51 e RP52) anche gli estremi di registrazione del contratto di locazione o di comodato (colonne da 3 a 6 del rigo RP54).

Se l'immobile non è ancora stato censito al momento di presentazione della dichiarazione devono essere riportati gli estremi della domanda di accatastamento (colonne da 7 a 9 del rigo RP54).

**Colonna 1 (N. d'ordine immobile):** riportare il numero progressivo, che identifica l'immobile oggetto degli interventi di ristrutturazione, indicato nella colonna 10 della sezione III A del quadro RP. Nel caso in cui siano stati effettuati più interventi con riferimento allo stesso immobile e quindi siano stati compilati più righi della sezione III A indicando lo stesso numero d'ordine nella colonna 10, nella presente sezione deve essere compilato un solo rigo.

**Colonna 2 (C.O. Pescara/Condominio):** seguire le istruzioni relative alla colonna 2 dei righi da RP51 a RP52. Se è barrata questa casella non devono essere compilate le successive colonne del rigo RP54.

#### **Conduttore - Estremi di registrazione del contratto di locazione o comodato**

I dati possono essere ricavati:

• dal contratto di locazione o di comodato registrato presso l'Ufficio;

• dalla ricevuta rilasciata dai servizi telematici nel caso di registrazione tramite Siria, 'Locazioni web' o 'Contratti online';

**Colonna 3 (Data):** indicare la data di registrazione del contratto.

**Colonna 4 (Serie):** indicare il codice relativo alla modalità di registrazione (3, 3A, 3B, 3P, 3T).

**Colonna 5 (Numero e sottonumero):** indicare il numero e l'eventuale sottonumero di registrazione del contratto.

Colonna 6 (Codice Ufficio Agenzia Entrate): indicare il codice identificativo dell'Ufficio dell'Agenzia delle Entrate presso il quale è stato registrato il contratto. I codici degli uffici dell'Agenzia delle Entrate sono reperibili sul sito www.agenziaentrate.gov.it nell'apposita Tabella presente nella sezione relativa ai contratti di locazione. **Domanda di accatastamento**

Se l'immobile non è ancora stato censito al momento di presentazione della dichiarazione devono essere riportati gli estremi della domanda di accatastamento.

**Colonna 7 (Data):** indicare la data di presentazione della domanda di accatastamento.

**Colonna 8 (Numero)**: indicare il numero della domanda di accatastamento.

Colonna 9 (Provincia Ufficio Agenzia Territorio): indicare la sigla della Provincia in cui è situato l'Ufficio Provinciale dell'Agenzia del Territorio presso il quale è stata presentata la domanda.

#### **SEZIONE IV – Spese per le quali spetta la detrazione d'imposta del 55% (interventi finalizzati al risparmio energetico)**

Vanno indicate in questa sezione le spese sostenute nell'anno 2011 e/o negli anni dal 2008 al 2010 per interventi finalizzati al risparmio energetico degli edifici esistenti, di qualsiasi categoria catastale anche rurale per cui spetta la detrazione d'imposta del 55 per cento. Per le spese sostenute nel 2011 la detrazione va ripartita in dieci rate annuali di pari importo (entro il limite massimo previsto per ciascuna tipologia di intervento effettuato). Per le spese sostenute nel 2009 e nel 2010 la detrazione è ripartita in cinque rate annuali. Per le spese sostenute nel 2008 le rate annuali continuano a essere quelle scelte (da tre a dieci), salvo il caso di rideterminazione del numero delle rate (dieci).

Le tipologie di interventi previste sono: riqualificazione energetica di edifici esistenti; interventi sull'involucro di edifici esistenti; installazione di pannelli solari; sostituzione di impianti di climatizzazione invernale.

**I soggetti** che possono fruire della detrazione sono coloro che possiedono o detengono sulla base di un titolo idoneo (ad esempio proprietà, altro diritto reale, concessione demaniale, locazione o comodato) l'immobile sul quale sono stati effettuati gli interventi per conseguire il risparmio energetico e i condomini nel caso di interventi effettuati sulle parti comuni condominiali. Ha diritto alla detrazione anche il familiare convivente del possessore o detentore dell'immobile oggetto dell'intervento purché abbia sostenuto le spese e le fatture e i bonifici siano a lui intestati.

La detrazione del 55 per cento non è cumulabile con altre agevolazioni fiscali previste per i medesimi interventi, come ad esempio la detrazione del 36 per cento per il recupero del patrimonio edilizio. Inoltre, dal 1° gennaio 2009, la detrazione per gli interventi finalizzati al risparmio energetico non è cumulabile con altri contributi comunitari, regionali o locali, riconosciuti per i medesimi interventi, secondo quanto previsto dal D. Lgs. 30 maggio 2008, n. 115 (vedi risoluzione n. 3/E del 26 gennaio 2010). Il **pagamento** delle spese deve essere effettuato tramite bonifico bancario o postale.

Il limite massimo di detrazione spettante va riferito all'unità immobiliare e pertanto va suddiviso tra i soggetti detentori o possessori dell'immobile che partecipano alla spesa, in ragione dell'importo effettivamente sostenuto. **Entro 90 giorni dalla fine dei lavori**, devono essere **trasmessi all'ENEA** telematicamente (www.acs.enea.it), i dati contenuti nell'attestato di certificazione (o qualificazione) energetica, nonchè la scheda informativa relativa agli interventi realizzati.

Per fruire dell'agevolazione fiscale è necessario conservare ed esibire, su richiesta, all'amministrazione finanziaria l'asseverazione, la ricevuta dell'invio della documentazione all'ENEA, le fatture o le ricevute fiscali relative alle spese effettuate e le ricevute del bonifico attestante il pagamento.

A partire dal 2009, nel caso in cui i lavori di riqualificazione energetica proseguano nell'anno successivo è necessario inviare una apposita comunicazione telematica all'Agenzia delle Entrate entro il 31 marzo dell'anno seguente. Il modello di comunicazione è disponibile sul sito dell'Agenzia delle Entrate.

#### **Righi RP61 e RP62**

Nella **colonna 1 (Tipo intervento)** indicare il codice relativo alla tipologia di intervento da effettuare:

- **"1" Interventi di riqualificazione energetica di edifici esistenti:** sono tali gli interventi che permettono il raggiungimento di un indice di prestazione energetica per la climatizzazione invernale inferiore di almeno il 20% rispetto ai valori riportati in apposite tabelle;
- **"2" Interventi sull'involucro degli edifici esistenti:** sono tali gli interventi su edifici esistenti o parti di essi relativi a strutture opache verticali (pareti), strutture opache orizzontali (coperture e pavimenti), fornitura e posa in opera di materiale coibente, di materiale ordinario, di nuove finestre comprensive di infissi, miglioramento termico di componenti vetrati esistenti, demolizione e ricostruzione dell'elemento costruttivo, nel rispetto dei requisiti richiesti in apposita tabella;
- **"3" Installazione di pannelli solari:** sono tali gli interventi per l'installazione di pannelli solari, anche realizzati in autocostruzione, bollitori, accessori e componenti elettrici ed elettronici utilizzati per la produzione di acqua calda ad uso domestico;
- **"4" Sostituzione di impianti di climatizzazione invernale:** sono tali gli interventi concernenti la sostituzione, integrale o parziale, di impianti di climatizzazione invernale esistenti con impianti dotati di caldaie a condensazione e contestuale messa a punto del sistema di distribuzione. Dal 1° gennaio 2008 rientra in tale tipologia la sostituzione, anche solo parziale, di impianti di climatizzazione invernale con impianti dotati di pompa di calore ad alta efficienza ovvero con impianti geotermici a bassa entalpia.

Nella **colonna 2 (Anno)** indicare l'anno in cui sono state sostenute le spese.

Nella colonna 3 (Casi particolari) è riservata ai contribuenti che si trovano in una delle situazioni di seguito descritte. Indicare il codice:

**"1"** nel caso di spese sostenute per lavori iniziati nel 2008, 2009 o 2010 e ancora in corso nel 2011;

**"2"** nel caso in cui le spese sostenute in anni precedenti al 2011 riguardino un immobile ereditato, acquistato o ricevuto in donazione nell'anno 2009, 2010 o 2011; **"3"** se ricorrono contemporaneamente le condizioni di cui ai codici 1 e 2.

La **colonna 4 (Rideterminazione rate)** è riservata ai contribuenti che nell'anno 2009, 2010 e/o 2011 hanno acquistato o ereditato un immobile, oggetto di lavori di riqualificazione energetica nel corso dell'anno 2008, e che intendono rideterminare il numero di rate scelte da chi ha sostenuto la spesa. La detrazione può essere rideterminata solo in 10 rate.

In questa colonna deve essere riportato il numero delle rate (da 3 a 10) in cui è stata inizialmente ripartita la detrazione da chi ha sostenuto la spesa.

Nella **colonna 5 (Rateazione)** indicare il numero di rate in cui va ripartita la detrazione:

- se la spesa è stata sostenuta nel 2011 indicare '10';
- se la spesa è stata sostenuta nel 2009 o nel 2010 indicare '5';
- se la spesa è stata sostenuta nel 2008 indicare il numero di rate, compreso tra 3 e 10, in cui si è scelto di ripartire la detrazione. La scelta del numero di rate inizialmente operata è irrevocabile. Nel caso in cui sia stata compilata la colonna 4 ("rideterminazione rate") in questa colonna indicare '10' (numero rate in cui è possibile rideterminare);

Nella **colonna 6 (Numero rata)** indicare il numero della rata che il contribuente utilizza per il 2011.

Nella **colonna 7 (Spesa totale)** indicare l'ammontare della spesa sostenuta entro i **limiti** sottodescritti in relazione alla tipologia dell'intervento:

- interventi di riqualificazione energetica di edifici esistenti (**codice "1"**) L'importo da indicare non può essere superiore a euro **181.818,18** in quanto la detrazione massima consentita è di euro 100.000,00;
- interventi sull'involucro degli edifici esistenti (**codice "2"**) e Installazione di pannelli solari (codice "3") L'importo da indicare non può essere superiore a euro **109.090,90** in quanto la detrazione massima consentita è di euro 60.000,00;
- sostituzione di impianti di climatizzazione invernale (**codice "4"**) L'importo da indicare non può essere superiore a euro **54.545,45** in quanto la detrazione massima consentita è di euro 30.000,00.

Nella **colonna 8 (Importo rata)** indicare l'importo di ciascuna rata delle spese sostenute. Tale importo si ottiene dividendo l'ammontare della spesa sostenuta (colonna 7), per il numero delle rate scelte indicato nella colonna 5. Per il calcolo della rata nei casi di rideterminazione vedere gli esempi presenti nelle istruzioni del Modello Unico ordinario.

**Rigo RP65 (Totale)** in questo rigo scrivere la somma degli importi indicati nella colonna 8 dei righi RP61 e RP62. Su questa somma si determina la detrazione del 55 per cento che va riportata nel rigo RN19.

#### **SEZIONE VI – Altre detrazioni**

#### **Rigo RP81 Detrazione per le spese di mantenimento dei cani guida**

Barrare la casella per fruire della detrazione forfetaria di euro 516.46. La detrazione spetta esclusivamente al soggetto non vedente (e non anche alle persone delle quali risulti fiscalmente a carico) a prescindere dalla documentazione della spesa effettivamente sostenuta. La detrazione deve essere indicata nel rigo RN20.

# **Rigo RP82 - Spese per l'acquisto di mobili, elettrodomestici, TV, computer (Anno 2009)**

Indicare le spese sostenute dal 7 febbraio al 31 dicembre 2009 per l'acquisto di mobili, apparecchi televisivi, computer ed elettrodomestici di classe energetica non inferiore ad A+, finalizzato all'arredo di immobili ristrutturati.

La detrazione spetta solo per le spese sostenute nell'anno 2009 che vanno ripartite in cinque rate annuali. L'indicazione delle spese consente quindi di fruire della terza rata della detrazione.

In questo rigo va riportato lo stesso importo che è stato indicato nella dichiarazione dei redditi presentata per l'anno 2010 (rigo RE37, col. 4  $\div$  5, del mod. 730/2011 o rigo RP45, col. 4 del mod. UNICO PF/2011). La detrazione deve essere indicata nel rigo RN20.

#### **Rigo RP83 Altre detrazioni**

Nella colonna 1 indicare il codice e nella colonna 2 il relativo importo.

#### **Codice "1" Detrazione per le borse di studio assegnate dalle Regioni o dalle Province autonome di Trento e Bolzano.**

Possono fruire di questo beneficio, previsto a sostegno delle famiglie per le spese di istruzione, i soggetti che al momento della richiesta hanno inteso avvalersi della detrazione fiscale, secondo quanto previsto dal D.P.C.M. n. 106 del 14 febbraio 2001, pubblicato in G.U. n. 84 del 10 aprile 2001. Riportare l'importo della detrazione, indicato in colonna 2, nel rigo RN20.

#### **Codice "2" Detrazione per le donazioni all'ente ospedaliero "Ospedali Galliera di Genova"**

La detrazione spetta per le donazioni effettuate all'ente ospedaliero "Ospedali Galliera di Genova" per l'attività del Registro nazionale dei donatori di midollo osseo. Si precisa che per le donazioni effettuate all'ente ospedaliero "Ospedali Galliera di Genova" la detrazione compete nei limiti del 30 per cento dell'imposta lorda. Pertanto, nella colonna 2 deve essere indicato l'intero ammontare della donazione effettuata, mentre nel rigo RN20 deve essere indicato l'ammontare della donazione entro i limiti del 30 per cento dell'imposta lorda dovuta.

# **8. QUADRO RN - CALCOLO DELL'IRPEF**

**Deve essere utilizzato il Modello UNICO ordinario** se si intende fruire di crediti d'imposta

Questo quadro riassume tutti i dati utili per determinare l'imposta dovuta per l'anno d'imposta 2011 tenendo conto delle detrazioni previste, degli acconti versati e delle ritenute d'acconto.

#### **Rigo RN1 Reddito complessivo**

**Colonna 1 (Reddito di riferimento per agevolazioni fiscali):** indicare l'importo risultante dalla seguente operazione:

RN1, col. 5 + RB10, col. 13

Si ricorda che il reddito fondiario assoggettato alla cedolare secca deve essere aggiunto al reddito complessivo del locatore per determinare la condizione di familiare fiscalmente a carico, per calcolare le detrazioni per carichi di famiglia, le altre detrazioni d'imposta previste dall'articolo 13 del TUIR, le detrazioni per canoni di locazione e, in generale, per stabilire la spettanza o la misura di benefici, fiscali e non, collegati al possesso di requisiti reddituali (art. 3, comma 7, del d. lgs. 14/3/2011, n. 23) **Colonna 5:** indicare la somma dei redditi risultante dalla seguente operazione:

#### RA11 col. 9 + RA11 col.10 + RB10 col. 11 + RC5 + RC7 + RL19

**Rigo RN2 Deduzione per l'abitazione principale:** per l'abitazione principale è prevista una deduzione dal reddito complessivo di un importo fino all'ammontare della rendita catastale dell'unità immobiliare stessa e delle relative pertinenze. Indicare nel presente rigo la somma dei redditi dei fabbricati utilizzati come abitazione principale e relative pertinenze contraddistinti dai codici 1 o 5 nella colonna 2 del quadro RB.

**Rigo RN3 Oneri deducibili**: riportare la somma degli oneri deducibili, indicata nel rigo RP32.

**Rigo RN4 Reddito imponibile**: indicare il reddito imponibile risultante dalla seguente operazione: RN1 col. 5 – RN2 – RN3.

Se il risultato è negativo, scrivere "0" (zero) nel presente rigo e nei righi RN5 (imposta lorda) e RN26 (imposta netta).

**Rigo RN5 Imposta lorda**: indicare l'imposta lorda corrispondente al reddito imponibile di rigo RN4. Per determinare l'imposta utilizzate la seguente tabella.

#### **CALCOLO DELL'IRPEF**

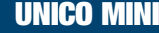

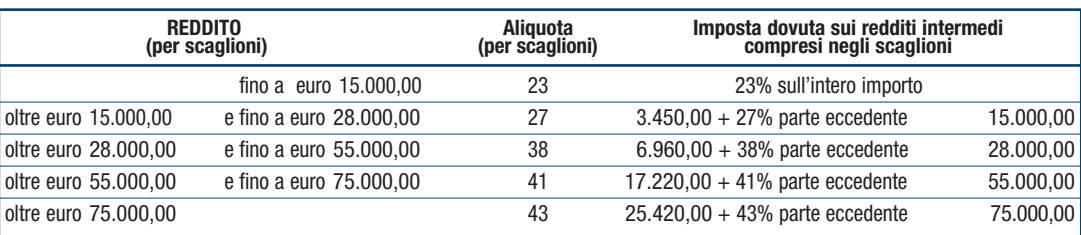

#### **• Contribuenti con redditi di pensione non superiori ad euro 7.500**

L'imposta non è dovuta se il vostro reddito complessivo (RN1 col. 5) è costituito soltanto da redditi di pensione non superiori a 7.500,00 euro, ed eventualmente dai redditi derivanti da abitazione principale e relative pertinenze e dai redditi dei terreni per un importo non superiore ad euro 185,92. In questo caso l'imposta lorda è pari a zero e non dovete compilare questo rigo. Si precisa che i redditi di pensione devono essere goduti per l'intero anno (RC6 col. 2 pari a 365). Se invece, non avete goduto per l'intero anno di tali redditi di pensione, per verificare se l'imposta lorda è pari a zero dovete commisurare il reddito di pensione percepito all'intero anno operando come di seguito descritto:

Totale Reddito di pensione = somma degli importi indicati dei righi RC1 e RC2 per i quali è indicato il codice "1" nella colonna 1;

**Reddito Pensione Annuale** =  $\frac{365}{\text{qiorni}}$  di pensione (RC6 col. 2) x Totale Reddito di pensione

Non è dovuta imposta se l'importo del **Reddito Pensione Annuale** non è superiore a euro 7.500,00 .

#### **• Contribuenti con solo redditi di terreni e fabbricati non superiori ad euro 500**

Se alla formazione del reddito complessivo concorrono soltanto redditi di terreni e fabbricati di importo complessivo non superiore a 500,00 euro, l'imposta non è dovuta e pertanto tale rigo non deve essere compilato.

**ATTENZIONE:** per il calcolo delle detrazioni per carichi di famiglia (righi da RN6 a RN9) al reddito complessivo va aggiunto anche il reddito dei fabbricati concessi in locazione assoggettato a cedolare secca. Il reddito di riferimento è indicato nella colonna 1 del rigo RN1.

#### **Rigo RN6 Detrazione per coniuge a carico**

Per il coniuge a carico è prevista una detrazione fino a euro 800 decrescente all'aumentare del reddito, che si azzera se il reddito supera euro 80.000. Tale detrazione si determina secondo tre diverse modalità di calcolo corrispondenti a tre distinte fasce di reddito. La singola fascia di reddito è costituita dal reddito complessivo diminuito dal reddito derivante dall'abitazione principale e delle relative pertinenze.

Reddito Netto = rigo RN1 col. 1 – rigo RN2

La detrazione deve essere rapportata al numero di mesi per i quali il coniuge è risultato a carico. Determinare l'importo della detrazione spettante attenendosi alle istruzioni che seguono:

#### **A) Reddito netto non superiore ad euro 15.000**

Calcolare: Quoziente  $=$  Reddito Netto 15.000

Si precisa che per il Quoziente devono essere utilizzate le prime quattro cifre decimali. Se il quoziente è pari a zero la detrazione non compete. Se il quoziente è diverso da zero effettuare il seguente calcolo:

> Detrazione spettante =  $[800 - (110 \times \text{Quoziente})] \times \frac{\text{mesi a carico}}{10}$ 12

Riportare nel rigo RN6 l'importo della detrazione come sopra determinata.

#### **B) Reddito netto superiore ad euro 15.000 ma inferiore o uguale ad euro 40.000**

La detrazione spetta nella misura fissa di euro 690 da rapportare al numero di mesi a carico ed aumentata eventualmente degli incrementi previsti per alcune fasce di reddito così come indicato nella tabella di seguito riportata. Si precisa che l'importo della maggiorazione spetta per intero non dovendo essere rapportato al numero di mesi a carico. Individuare l'eventuale Maggiorazione in relazione alle diverse fasce di "Reddito Netto":

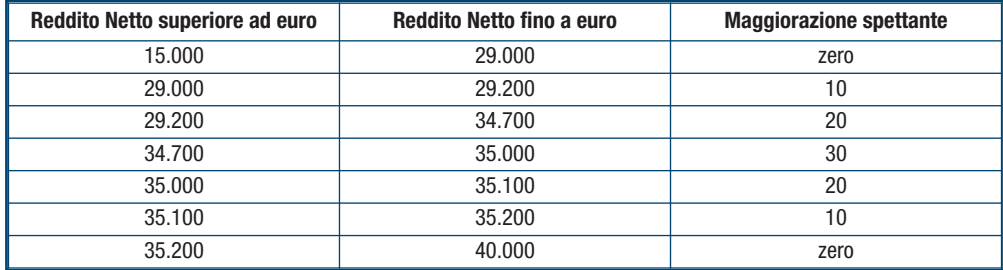

Detrazione spettante = 690 x  $\frac{\text{mesi a carico}}{12}$  + Maggiorazione (come sopra determinata)

Riportare nel rigo RN6 l'importo della detrazione come sopra determinata.

#### **C) Reddito netto superiore ad euro 40.000 ma inferiore o uguale ad euro 80.000**

Calcolare: Quoziente =  $\frac{80.000 - \text{Reddito netto}}{2000 - \text{Reddito.}}$ 40.000

Si precisa che per il Quoziente devono essere utilizzate le prime quattro cifre decimali.

Detrazione spettante =  $690 \times$  Quoziente x mesi a carico 12

Riportare nel rigo RN6 l'importo della detrazione come sopra determinata. Infine, se il Reddito Netto è superiore ad euro 80.000 la detrazione per coniuge a carico è pari a zero.

# **Rigo RN7 Detrazione per figli a carico**

Per ciascun figlio a carico è prevista una Detrazione Teorica pari a:

– 800 euro per ciascun figlio di età superiore o uguale a tre anni;

– 900 euro per ciascun figlio di età inferiore a tre anni (colonna 6 "minore di tre anni" del prospetto dei familiari a carico compilata).

La Detrazione Teorica è aumentata di un importo pari a:

– 220 euro per ciascun figlio portatore di handicap (casella D barrata nel prospetto dei "Familiari a carico");

– 200 euro per ciascun figlio a partire dal primo, per i contribuenti con più di tre figli a carico.

La detrazione teorica deve essere rapportata al numero di mesi a carico (casella "mesi a carico" presente nel prospetto dei familiari a carico) ed alla percentuale di spettanza (casella "percentuale" presente nel prospetto dei familiari a carico) che può essere esclusivamente pari a 100, 50 o zero. Si ricorda, come chiarito nelle istruzioni per la compilazione del prospetto dei familiari a carico, che la detrazione deve essere ripartita nella misura del 50% tra i coniugi. Tuttavia, i coniugi possono decidere di comune accordo di attribuire l'intera detrazione al genitore con il reddito complessivo più alto.

Ad esempio, se avete un solo figlio a carico per l'intero anno nella misura del 50% e lo stesso ha avuto una età inferiore ai tre anni per 8 mesi la detrazione teorica è pari a:

 $(900 \times 8/12 + 800 \times 4/12) \times 50/100 = (600 + 266, 66) \times 50/100 = 433,00$ 

Si riporta di seguito un prospetto esemplificativo delle possibili situazioni:

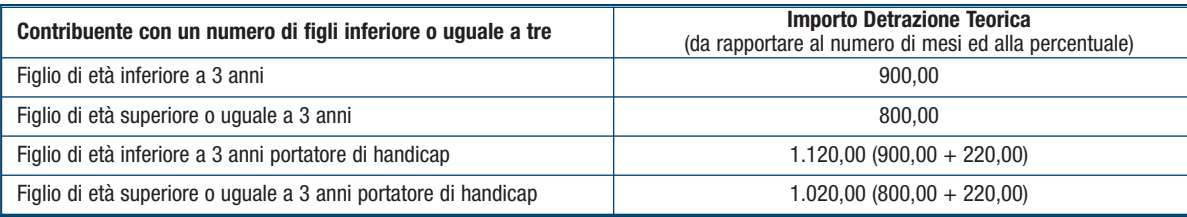

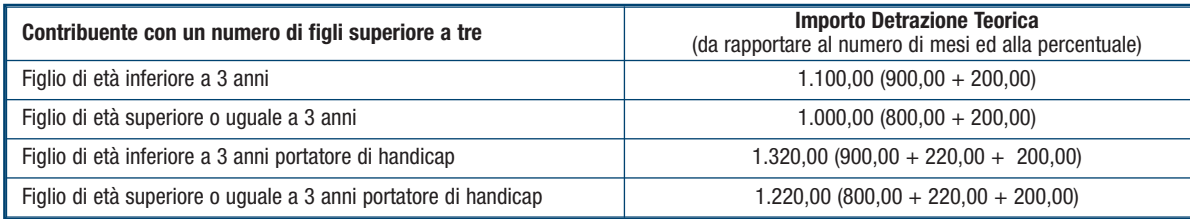

Tali detrazioni sono solo teoriche in quanto l'importo della detrazione effettivamente spettante è in funzione del reddito complessivo del contribuente e del numero di figli a carico. Per determinare l'ammontare della detrazione effettivamente spettante calcolare:

- 1) Reddito Netto  $=$  rigo RN1 col. 1 rigo RN2
- 2) Incremento = ( numero di figli a carico  $-1$  ) x 15.000
- $3)$  Quoziente =  $\frac{(95.000 + \text{Incremento}) \text{Reddi} \cdot \text{Neto}}{2}$
- (95.000 + Incremento)

A) Se il Quoziente è minore di zero ovvero pari ad uno la detrazione per figli a carico non compete.

B) Se il Quoziente è maggiore di zero ma minore di uno effettuare il seguente calcolo:

Detrazione spettante = Totale Detrazione Teorica  $x$  Quoziente

Il Totale Detrazione teorica è pari alla somma delle detrazioni teoriche calcolate con riferimento a ciascun figlio.

Per il Quoziente devono essere assunte le prime quattro cifre decimali.

Riportare nel rigo RN7 l'importo della detrazione come sopra determinata.

Con riferimento all'esempio precedente, ed ipotizzando che il contribuente abbia un reddito complessivo di euro 30.000,00 ed una deduzione per abitazione principale pari ad euro 1.000,00, la detrazione spettante sarà determinata nel modo seguente:

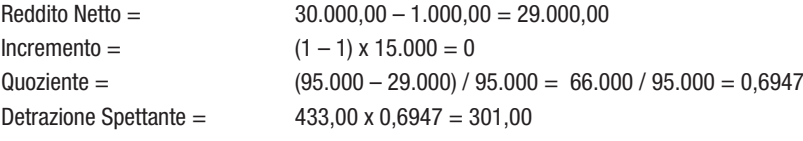

#### **Detrazione spettante nel caso di coniuge mancante**

Se nel prospetto dei familiari a carico avete indicato per il primo figlio il valore "C" nel campo percentuale, in quanto il coniuge manca ovvero non ha riconosciuto i figli naturali ovvero il contribuente non è coniugato o, se coniugato, si è successivamente separato, per il primo figlio potete usufruire della detrazione prevista per il coniuge a carico se più favorevole.

#### **Rigo RN8 Ulteriore detrazione per figli a carico**

Per i contribuenti con un numero di figli superiore a tre, per i quali si applicano le detrazioni per figli a carico spetta un'ulteriore detrazione di euro 1.200.

Pertanto, se nel prospetto dei familiari a carico avete indicato un numero di figli superiore a tre ed avete potuto usufruire della detrazione per figli a carico di cui al rigo RN7, riportate in questo rigo l'ammontare dell'ulteriore detrazione di euro 1.200,00 rapportata alla percentuale indicata nel rigo 7 del citato prospetto. Si ricorda che la detrazione per figli a carico diminuisce all'aumentare del reddito fino ad annullarsi. Pertanto se avete quattro figli a carico ma il vostro reddito complessivo diminuito della deduzione per abitazione principale è pari o superiore ad euro 140.000,00, essendo pari a zero la detrazione spettante per figli a carico, non potete usufruire dell'ulteriore detrazione. Qualora l'ulteriore detrazione sia di ammontare superiore all'imposta lorda, diminuita di tutte le detrazioni, è riconosciuto un credito pari alla quota di detrazione che non ha trovato capienza nella predetta imposta. Tale credito va indicato nel rigo RN29 alle cui istruzioni si rimanda per la relativa determinazione.

#### **Rigo RN9 Detrazione per altri familiari a carico**

Per ogni altro familiare a carico (casella "A" barrata nel prospetto dei familiari a carico) è prevista una Detrazione teorica pari ad euro 750 da rapportare al numero di mesi a carico (casella "mesi a carico" compilata nel prospetto dei familiari a carico) ed alla percentuale di spettanza (casella "percentuale" compilata nel prospetto dei familiari a carico); tale detrazione è solo teorica in quanto l'importo di quella effettivamente spettante è in funzione del reddito complessivo del contribuente al netto della deduzione per abitazione principale. Per determinare l'ammontare della detrazione effettivamente spettante calcolare:

1) Reddito Netto  $=$  rigo RN1 col.  $1 -$  rigo RN2

2) Quoziente = 80.000 – Reddito Netto 80.000

A) Se il Quoziente è minore di zero ovvero pari ad uno la detrazione per altri familiari a carico non compete.

B) Se il Quoziente è maggiore di zero ma minore di uno effettuare il seguente calcolo:

Detrazione spettante = Totale Detrazione Teorica  $x$  Quoziente

Il Totale Detrazione teorica è pari alla somma delle detrazioni teoriche calcolate con riferimento a ciascun altro familiare a carico.

Per il Quoziente devono essere assunte le prime quattro cifre decimali.

Riportare nel rigo RN9 l'importo della detrazione come sopra determinata.

#### **Righi da RN10 a RN11 Detrazioni per redditi di lavoro dipendente e di pensione**

Le diverse tipologie di detrazioni non sono cumulabili tra loro. La non cumulabilità della detrazione di lavoro dipendente e di quella di pensione è riferita al periodo d'anno nel quale il contribuente ha percepito sia redditi di lavoro dipendente sia di pensione. Invece, se i redditi di lavoro dipendente e di pensione si riferiscono a periodi diversi dell'anno, spetteranno entrambe le relative detrazioni ciascuna delle quali rapportata al periodo di lavoro o di pensione considerato.

**ATTENZIONE:** per il calcolo delle detrazioni per redditi di lavoro dipendente, di pensione e altri redditi (righi da RN10 a RN12) al reddito complessivo va aggiunto anche il reddito dei fabbricati concessi in locazione assoggettato a cedolare secca. Il reddito di riferimento è indicato nella colonna 1 del rigo RN1.

#### **Rigo RN10 Detrazione per redditi di lavoro dipendente**

Compilare questo rigo se sono stati percepiti redditi di lavoro dipendente o redditi a questi assimilati indicati nei righi RC1 e RC2 per i quali è stato indicato nella colonna 1 il codice 2 (lavoro dipendente) ed è stata compilata la colonna 1 del rigo RC6 (giorni di lavoro dipendente). Al fine della individuazione della detrazione spettante operare come di seguito descritto:

Reddito Netto  $=$  rigo RN1 col. 1 – rigo RN2

Determinare l'importo della detrazione spettante attenendosi alle istruzioni che seguono:

#### **A) Reddito Netto fino ad euro 8.000**

Se il reddito netto non è superiore ad euro 8.000 la detrazione spetta nella misura di euro 1.840 da rapportare al numero di giorni di lavoro dipendente. L'ammontare della detrazione effettivamente spettante non può comunque essere inferiore ad euro 690 per redditi di lavoro dipendente derivanti da contratti a tempo indeterminato, ovvero ad euro 1.380 per redditi di lavoro dipendente derivanti da contratti a tempo determinato. Pertanto, calcolare la detrazione come segue:

$$
Detrazione = 1.840 \times \frac{N. Giorni Lav. Dip (rigo RC6 col. 1)}{365}
$$

Se la detrazione così determinata è inferiore ad euro 690 e il reddito di lavoro dipendente deriva da un rapporto a tempo indeterminato (codice 1 nella col. 2 dei righi RC1 e RC2) la detrazione spettante è pari ad euro 690. Se la detrazione così determinata è inferiore ad euro 1.380 e il reddito di lavoro dipendente deriva da un rapporto a tempo determinato (codice 2 nella col. 2 dei righi RC1 e RC2) la detrazione spettante è pari ad euro 1.380. Qualora abbiate percepito sia redditi di lavoro dipendente derivanti da un rapporto a tempo indeterminato che redditi di lavoro dipendente derivanti da un rapporto a tempo determinato, potete usufruire come detrazione minima di quella più favorevole pari ad euro 1.380. Riportare nel rigo RN10 l'importo della detrazione come sopra determinata.

#### **B) Reddito netto superiore ad euro 8.000 e fino ad euro 15.000**

Per determinare l'ammontare della detrazione effettivamente spettante calcolare:

1) Quoziente  $=$   $15.000$  – Reddito Netto 7.000

Se il Quoziente è superiore a zero e minore di uno devono essere utilizzate le prime quattro cifre decimali.

2) Detrazione spettante = 
$$
[1.338 + (502 \times Quoziente)] \times N
$$
. Giorni Lav. Dip (rigo RCG col. 1)

365

Riportare nel rigo RN10 l'importo della detrazione come sopra determinata.

#### **C) Reddito Netto superiore ad euro 15.000 e fino ad euro 55.000**

Per determinare l'ammontare della detrazione effettivamente spettante calcolare:

1) Quoziente = 
$$
\frac{55.000 - \text{Reddito Netto}}{40.000}
$$

Se il Quoziente è superiore a zero e minore di uno devono essere utilizzate le prime quattro cifre decimali.

2) Detrazione spettante =  $[1.338 \times$  Quoziente  $\times$  N. Giorni Lav. Dip (rigo RC6 col. 1) <br>365

3) Per importi del Reddito Netto superiori ad euro 23.000 e non superiori ad euro 28.000 la detrazione come sopra determinata deve essere aumentata di un importo come descritto nella tabella che segue:

#### **MAGGIORAZIONE DETRAZIONE PER REDDITI DI LAVORO DIPENDENTE**

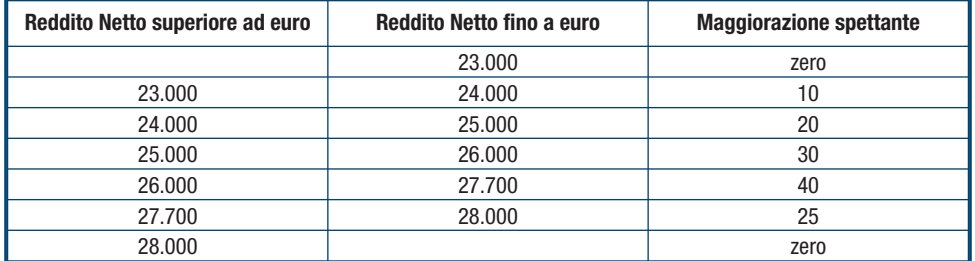

L'importo della maggiorazione individuata con riferimento alla fascia di reddito non deve essere rapportata al numero di giorni di lavoro dipendente e quindi spetta per l'intero ammontare. Riportare nel rigo RN10 l'importo della detrazione come sopra determinata. Infine se il Reddito Netto è superiore ad euro 55.000 la detrazione per lavoro dipendente e assimilati è pari a zero.

**Rigo RN11 Detrazione per redditi di pensione** 

Compilare questo rigo se sono stati percepiti redditi di pensione indicati nei righi RC1 e RC2 per i quali è stato indicato nella colonna 1 il codice 1 (pensione) ed è stata compilata la colonna 2 del rigo RC6 (giorni di pensione). Sono previste diverse detrazioni per redditi di pensione in relazione all'età del contribuente.

#### **• Contribuente che alla data del 31 dicembre 2011 non ha compiuto 75 anni di età**

Al fine della individuazione della detrazione spettante operare come di seguito descritto:

Reddito Netto  $=$  rigo RN1 col. 1 – rigo RN2

#### **A) Reddito Netto fino ad euro 7.500**

Per importi del reddito netto non superiore ad euro 7.500 la detrazione spetta nella misura di euro 1.725 da rapportare al numero di giorni di pensione. L'ammontare della detrazione effettivamente spettante non può comunque essere inferiore ad euro 690. Per determinare l'ammontare della detrazione effettivamente spettante calcolare:

Detrazione =  $1.725 \times N$ . Giorni Pensione (RC6 col. 2) 365

Se la detrazione così determinata è inferiore ad euro 690 nel rigo RN11 riportare l'importo della detrazione minima prevista pari ad euro 690.

365

#### **B) Reddito Netto superiore ad euro 7.500 e fino ad euro 15.000**

Per determinare l'ammontare della detrazione effettivamente spettante calcolare:

1) Quoziente =  $\frac{15.000 - \text{Reddito Netto}}{1000 - \text{Reddito Netto}}$ 7.500

Se il Quoziente è superiore a zero e minore di uno devono essere utilizzate le prime quattro cifre decimali.

2) Detrazione spettante =  $[1.255 + (470 \text{ X Quoziente})]$  x N. Giorni Pensione (RC6 col. 2)

**C) Reddito Netto superiore ad euro 15.000 e fino ad euro 55.000**

Per determinare l'ammontare della detrazione effettivamente spettante calcolare:

1) Quoziente =  $\frac{55.000 - \text{Reddito Netto}}{2}$ 40.000

Se il Quoziente è superiore a zero e minore di uno devono essere utilizzate le prime quattro cifre decimali.

2) Detrazione spettante =  $\frac{1.255 \times \text{Quoziente} \times \text{N. Giorni Pensione} (\text{RC6 col. 2})}{8.65 \times \text{N. R.}}$ 

365 Infine se il Reddito Netto è superiore ad euro 55.000,00 la detrazione per redditi da pensione è pari a zero.

#### **• Contribuente che alla data del 31 dicembre 2011 ha compiuto 75 anni di età**

Al fine della individuazione della detrazione spettante operare come di seguito descritto: Reddito Netto  $=$  rigo RN1 col. 1 – rigo RN2

#### **A) Reddito Netto fino ad euro 7.750**

Per importi del reddito netto non superiore ad euro 7.750 la detrazione spetta nella misura di euro 1.783 da rapportare al numero di giorni di pensione. L'ammontare della detrazione effettivamente spettante non può comunque essere inferiore ad euro 713. Per determinare l'ammontare della detrazione effettivamente spettante calcolare:

Detrazione =  $1.783 \times N$ . Giorni Pensione (RC6 col. 2)

Se la detrazione così determinata è inferiore ad euro 713,00 nel rigo RN11 riportare l'importo della detrazione minima prevista pari ad euro 713,00.

#### **B) Reddito Netto superiore ad euro 7.750 e fino ad euro 15.000**

365

Per determinare l'ammontare della detrazione effettivamente spettante calcolare:

#### 1) Quoziente  $=$   $15.000$  – Reddito Netto 7.250

Se il Quoziente è superiore a zero e minore di uno devono essere utilizzate le prime quattro cifre decimali.

2) Detrazione spettante =  $[1.297 + (486 \times \text{Quoziente})] \times \frac{\text{N. Giorni Pensione (RC6 col. 2)}}{255}$ 365

Riportare nel rigo RN11 l'importo della detrazione come sopra determinata.

#### **C) Reddito Netto superiore ad euro 15.000 e fino ad euro 55.000**

Per determinare l'ammontare della detrazione effettivamente spettante calcolare:

1) Quoziente =  $\frac{55.000 - \text{Reddito Netto}}{2}$ 40.000

Se il Quoziente è superiore a zero e minore di uno devono essere utilizzate le prime quattro cifre decimali.

2) Detrazione spettante = 1.297 x Quoziente x  $\frac{\text{N. Giorni}$  Pensione (RC6 col. 2)

365

Riportare nel rigo RN11 l'importo della detrazione come sopra determinata. Infine se il Reddito Netto è superiore ad euro 55.000,00 la detrazione per redditi da pensione è pari a zero.

#### **Rigo RN12 Detrazione per redditi assimilati a quelli di lavoro dipendente ed altri redditi**

- Compilare questo rigo se è stato percepito uno o più dei seguenti redditi:
- redditi assimilati a quelli di lavoro dipendente indicati nel rigo RC7;
- redditi derivanti da attività commerciali e di lavoro autonomo non esercitate abitualmente e dall'assunzione di obblighi di fare, non fare e permettere (righi RL14, RL15 e RL16).

Per determinare la detrazione spettante, con riferimento ai redditi sopra indicati, con esclusione delle somme percepite per assegni periodici del coniuge, operare come di seguito descritto:

Reddito Netto  $=$  rigo RN1 col. 1 – rigo RN2

#### **A) Reddito Netto fino ad euro 4.800**

La detrazione, spetta nella misura fissa di euro 1.104. Pertanto riportare tale importo nel rigo RN12.

#### **B) Reddito Netto superiore ad euro 4.800 e fino a euro 55.000**

Quoziente = 55.000 – Reddito Netto 50.200

Se il Quoziente è superiore a zero e minore di uno devono essere utilizzate le prime quattro cifre decimali.

Detrazione spettante =  $1.104 \times$  Quoziente

Riportare nel rigo RN12 l'importo della detrazione come sopra determinata. Infine se il Reddito Netto è superiore ad euro 55.000,00 la detrazione per altri redditi è pari a zero.

#### **Detrazione per assegni periodici corrisposti dal coniuge**

Se nel rigo RC7 è presente un importo per il quale la relativa casella di colonna 1 risulta barrata (assegno periodico corrisposto dal coniuge) spetta una detrazione d'imposta con le modalità di seguito descritte:

Reddito Netto  $=$  rigo RN1 col. 1 – rigo RN2

#### **A) Reddito Netto fino ad euro 7.500**

Se il reddito netto non è superiore ad euro 7.500 la detrazione spetta nella misura di euro 1.725. Riportare tale importo nella colonna 2 del rigo RN12 e barrare l'apposita casella presente nella colonna 1.

#### **B) Reddito Netto superiore ad euro 7.500 e fino ad euro 15.000**

1) Quoziente =  $15.000$  – Reddito Netto 7.500

Se il Quoziente è superiore a zero e minore di uno devono essere utilizzate le prime quattro cifre decimali.

2) Detrazione spettante =  $1.255 + (470 \times$  Quoziente)

Riportare nella colonna 2 del rigo RN12 l'importo della detrazione come sopra determinata e barrare l'apposita casella presente nella colonna 1.

#### **C) Reddito Netto superiore ad euro 15.000 e fino ad euro 55.000**

1) Quoziente =  $\frac{55.000 - \text{Reddito Netto}}{2}$ 40.000

Se il Quoziente è superiore a zero e minore di uno devono essere utilizzate le prime quattro cifre decimali.

2) Detrazione spettante  $= 1.255$  x Quoziente

Riportare nella colonna 2 del rigo RN12 l'importo della detrazione come sopra determinata e barrare l'apposita casella presente nella colonna 1. Infine se il Reddito Netto è superiore ad euro 55.000,00 la detrazione è pari a zero.

**Rigo RN13 Totale detrazioni per carichi di famiglia e lavoro:** indicare la somma dei righi da RN6 a RN12.

Rigo RN15 Detrazione per oneri indicati nella Sezione I del Quadro RP: indicare il 19 per cento dell'importo indicato nel rigo RP20, relativo agli oneri detraibili.

Rigo RN16 Detrazione del 41% delle spese indicate nella Sezione III-A del quadro RP: indicare il 41 per cento dell'importo indicato nel rigo RP48, relativo alle spese per il recupero del patrimonio edilizio.

Rigo RN17 Detrazione del 36% delle spese indicate nella Sezione III-A del quadro RP: indicare il 36 per cento dell'importo indicato nel rigo RP49, relativo alle spese per il recupero del patrimonio edilizio.

**Rigo RN19 Detrazione per spese indicate nella Sezione IV del Quadro RP:** indicare il 55 per cento dell'importo indicato nel rigo RP65, relativo alle spese per interventi finalizzati al risparmio energetico.

Rigo RN20 Detrazione per oneri indicati nella Sezione VI del Quadro RP: se è stata barrata la casella del rigo RP81, relativa alla detrazione forfetaria per le spese di mantenimento dei cani guida, indicare euro 516,46 in questo rigo. Riportare il 20 per cento del rigo RP82. Riportare l'importo indicato nella colonna 2 del rigo RP83.

**Rigo RN21 Detrazione riconosciuta al personale del comparto sicurezza, difesa e soccorso:** riportare l'importo indicato nel rigo RC13.

**Rigo RN22 Totale detrazioni d'imposta:** indicare la somma risultante dalla seguente operazione: RN13 + somma dei righi da RN15 a RN21.

**Rigo RN26 Imposta netta:** per compilare il presente rigo effettuare il seguente calcolo: RN5 – RN22.

Se il risultato è maggiore di zero, riportate l'importo così ottenuto. Se il risultato è negativo scrivere zero.

**Rigo RN29 Crediti residui per detrazioni incapienti:** in questo rigo deve essere indicato l'ammontare dell'ulteriore detrazione per figli a carico (rigo RN8) che non ha trovato capienza nell'imposta lorda e che costituisce un credito da utilizzare nella presente dichiarazione. A tal fine calcolare: RN22 – RN5. Se il risultato è maggiore di zero, tale importo deve essere indicato in questo rigo nei limiti di quanto indicato nel rigo RN8.

Se il risultato è minore o uguale a zero, l'ulteriore detrazione per figli a carico trova per intero capienza nell'imposta lorda (RN5) e pertanto questo rigo non deve essere compilato.

**Rigo RN32 Ritenute totali:** indicare la somma degli importi dei righi RC10 colonna 1 e RL20.

**Rigo RN33 DIFFERENZA:** indicare l'importo che risulta dalla seguente operazione: RN26 – RN29 – RN32. Se il risultato è negativo, indicare l'importo preceduto dal segno meno.

**Rigo RN35 Eccedenza d'imposta risultante dalla precedente dichiarazione:** se lo scorso anno è stato presentato il modello 730/2011 ed è stato chiesto di utilizzare il credito scaturente dalla dichiarazione per il pagamento con il Mod. F24 dell'Ici ma tale credito non è stato utilizzato tutto o in parte, riportare nella colonna 1, anche l'eventuale importo del credito IRPEF indicato nel rigo 161 del prospetto di liquidazione Mod. 730-3 2011 (colonna 2 per il dichiarante, colonna 4 per il coniuge) e nel rigo RN36 riportare l'eventuale credito IRPEF utilizzato in compensazione con il Mod. F24. L'importo indicato nella colonna 1 deve essere sommato agli altri importi da indicare nella colonna 2 di questo rigo.

Nella **colonna 2** riportare l'importo di colonna 4 del rigo RX1 del Modello UNICO 2011, relativo all'eccedenza d'imposta per la quale non è stato chiesto il rimborso nella precedente dichiarazione. Se nel 2011 avete fruito dell'assistenza fiscale ed il sostituto d'imposta non ha rimborsato in tutto o in parte il credito risultante dal Modello 730-3 indicare in questo rigo il credito non rimborsato risultante al punto 31 del CUD 2012 o del CUD 2011. In questa colonna deve essere compreso anche l'importo eventualmente indicato nella colonna 1. Indicare, inoltre, nella presente colonna, l'eccedenza dell'IRPEF risultante dalle dichiarazioni degli anni precedenti e non richiesta a rimborso, nei casi in cui, ricorrendone le condizioni di esonero, non sia stata presentata la dichiarazione nell'anno successivo.

**Rigo RN36 Eccedenza d'imposta risultante dalla precedente dichiarazione compensata nel modello F24:** indicare la parte dell'eccedenza dell'imposta risultante dalla precedente dichiarazione, già riportata nel rigo RN35, che avete utilizzato in compensazione nel mod. F24. Nel presente rigo deve essere compreso anche l'eventuale maggior credito riconosciuto con comunicazione dell'Agenzia delle entrate ed ugualmente utilizzato in compensazione.

#### **Rigo RN37 Acconti**

La colonna 5 è riservata ai contribuenti che hanno effettuato il pagamento dell'acconto IRPEF nella misura del 99 per cento in luogo dell'82 per cento, come previsto dal D.P.C.M. del 21 novembre 2011 (differimento del versamento di 17 punti percentuali dell'acconto per l'anno 2011 alla data di pagamento del saldo per lo stesso anno). Indicare l'importo del credito d'imposta, pari alla differenza pagata in eccesso, utilizzato in compensazione con il modello F24.

Nella **colonna 6** indicare la somma degli acconti versati (considerando eventuali versamenti integrativi), ricavabili dalla colonna "Importi a debito versati" della sezione "Erario" del mod. F24 (codici tributo "4033" e "4034", anno di riferimento "2011").

Si precisa che i contribuenti che hanno effettuato il pagamento dell'acconto IRPEF nella misura del 99 per cento (in luogo dell'82 per cento previsto dal D.P.C.M. del 21 novembre 2011) devono indicare in questa colonna l'intero importo versato.

Se avete pagato gli acconti usufruendo del differimento dei termini o siete ricorsi alla rateazione, non considerate le maggiorazioni dell'importo o gli interessi versati. Se per l'anno precedente avete fruito dell'assistenza fiscale e avete versato gli acconti tramite il datore di lavoro dovete indicare gli importi trattenuti da quest'ultimo, pari alla somma dei punti 21 e 22 del CUD 2012 o del CUD 2011. Anche in questo caso l'importo deve essere indicato senza tenere conto degli interessi dovuti per la rateazione della prima rata dell'acconto.

#### **Rigo RN38 Restituzione bonus**

**Colonna 1 (Bonus incapienti)**: i contribuenti che hanno percepito il Bonus fiscale previsto dall'articolo 44 del Decreto Legge del 1° ottobre 2007 n. 159, convertito, con modificazioni, dalla legge 29 novembre 2007, n. 222, consistente in un rimborso forfetario per soggetti a basso reddito, devono indicare in questa colonna l'importo non spettante. La restituzione delle somme non spettanti deve essere effettuata da tutti i soggetti che per errore hanno richiesto il bonus non spettante o spettante in misura inferiore nonché dai soggetti che hanno ricevuto il bonus dal sostituto d'imposta (che lo ha erogato in via automatica o su richiesta) e che non hanno comunicato al sostituto d'imposta, per qualsiasi motivo, di non avervi diritto in tutto o in parte (ad esempio, perché è fallito il sostituto d'imposta o per cessazione del rapporto di lavoro).

**Colonna 2 (Bonus straordinario per famiglie)**: i contribuenti che hanno percepito il bonus straordinario per famiglie, lavoratori, pensionati e non autosufficienza previsto dall'art. 1 del Decreto Legge 29 novembre 2008 n. 185, devono indicare in questa colonna l'importo non spettante. I soggetti che hanno percepito il beneficio non spettante, in tutto o in parte, sono tenuti infatti ad effettuare la restituzione entro il termine di presentazione della prima dichiarazione dei redditi successivo alla erogazione.

I contribuenti esonerati dall'obbligo di presentazione della dichiarazione dei redditi effettuano la restituzione del beneficio tributario percepito mediante versamento con il modello F24 entro i termini previsti per il versamento del saldo dell'IRPEF (Bonus incapienti) o per la presentazione della dichiarazione successiva all'erogazione (Bonus famiglia).

Rigo RN39 Importi rimborsati dal sostituto per detrazioni incapienti: tale rigo è riservato all'esposizione degli importi eventualmente rimborsati dal sostituto d'imposta in sede di operazione di conguaglio relativi alla parte dell'ulteriore detrazione per figli a carico che non ha trovato capienza nell'imposta lorda.

In questo rigo va riportato l'importo indicato nel punto 104 del CUD 2012 relativo all'ammontare del credito riconosciuto dal sostituto d'imposta pari alla quota dell'ulteriore detrazione per figli a carico che non ha trovato capienza nell'imposta lorda.

#### **DETERMINAZIONE DELL'IMPOSTA**

#### **Righi RN41 e RN42 Imposta a debito o a credito**

Per determinare l'imposta a debito o a credito effettuare la seguente operazione:

RN33 – RN35 col. 2 + RN36 + RN37 col. 5 – RN37 col. 6 + RN38 col. 1 + RN38 col. 2 + RN39

#### **Imposta a debito**

Se il risultato di tale operazione è positivo (DEBITO) riportare l'importo così ottenuto nel **rigo RN41**.

#### **Imposta a credito**

Se il risultato di tale operazione è negativo (CREDITO) indicare l'importo ottenuto, non preceduto dal segno meno, nel **rigo RN42**. Tale importo va riportato nella colonna 1 del rigo RX1.

**ATTENZIONE:** l'imposta non è dovuta oppure non è rimborsata ne può essere utilizzata in compensazione se non supera euro 12,00.

# **9. QUADRO RV – ADDIZIONALI REGIONALE E COMUNALE ALL'IRPEF**

Le addizionali regionale e comunale all'IRPEF sono dovute dai contribuenti per i quali, con riferimento all'anno 2011, risulti dovuta l'IRPEF dopo aver sottratto le detrazioni d'imposta spettanti. Non siete obbligati al pagamento dell'addizionale regionale e comunale all'IRPEF se avete un'imposta lorda (rigo RN5) che, al netto delle detrazioni riportate nel rigo RN22 non supera euro 10,33. L'addizionale regionale si applica ai contribuenti in relazione al domicilio fiscale al 31 dicembre 2011. Inoltre è dovuta l'addizionale comunale all'IRPEF a saldo per il 2011, con riferimento al domicilio fiscale al 1° gennaio 2011, e in acconto per il 2012, con riferimento al domicilio fiscale al 1° gennaio 2012, sempreché il comune abbia deliberato l'aliquota dell'addizionale comunale.

**ATTENZIONE**: il modello UNICO MINI 2012 può essere compilato solo da coloro che non hanno variato il domicilio fiscale a partire dal 1° novembre 2010 fino alla data di presentazione della dichiarazione.

Le addizionali regionale e comunale si calcolano applicando un'aliquota al reddito complessivo determinato, ai fini dell'IRPEF, al netto degli oneri deducibili.

In deroga alle disposizioni generali, che stabiliscono per tutto il territorio nazionale l'aliquota dell'addizionale regionale nella misura dell'1,23 per cento, alcune regioni hanno deliberato una maggiorazione dell'aliquota dell'addizionale regionale in vigore. Inoltre, sono state previste differenti condizioni soggettive per l'applicazione delle varie aliquote ed aliquote agevolate per alcuni soggetti.

L'addizionale comunale all'IRPEF è dovuta soltanto se avete il domicilio fiscale nei comuni che l'hanno deliberata. Sul sito internet www.agenziaentrate.gov.it è presente un apposito collegamento alla tabella dei comuni che hanno deliberato l'addizionale comunale, predisposta dal Dipartimento delle Finanze.

Le addizionali regionale e comunale non sono deducibili ai fini di alcuna imposta, tassa o contributo e devono essere versate con le modalità e nei termini previsti per il versamento del saldo dell'IRPEF.

Per l'addizionale comunale all'IRPEF è dovuto l'acconto per l'anno di imposta 2012 nella misura del 30%, determinato applicando al reddito imponibile relativo all'anno di imposta 2011 l'aliquota deliberata dal comune nel quale il contribuente ha la residenza alla data del 1° gennaio 2012.

# **SEZIONE I – Addizionale regionale all'IRPEF**

**Rigo RV1 Reddito imponibile:** riportare l'importo del rigo RN4.

## **Rigo RV2 Addizionale regionale all'IRPEF dovuta**

Nella **colonna 2** indicare l'importo dell'addizionale regionale all'IRPEF dovuta in relazione al domicilio fiscale al 31 dicembre 2011 e determinata applicando le aliquote previste dalle singole regioni all'importo indicato nel **rigo RV1** (reddito imponibile) con le modalità dalle stesse stabilite come riportato nella **tabella** posta alla fine delle presenti istruzioni.

**Rigo RV3 Addizionale regionale all'IRPEF trattenuta e versata:** indicare l'importo del rigo RC10, colonna 2, relativo all'ammontare dell'addizionale regionale trattenuta o da trattenere dal sostituto d'imposta se nel 2011 avete percepito reddito da lavoro dipendente o da lavoro a questo assimilato.

#### **Rigo RV4 Eccedenza di addizionale regionale all'IRPEF risultante dalla precedente dichiarazione**

Nella **colonna 1** indicare il codice regione relativo al domicilio fiscale al 31 dicembre 2010, che trovate nella "Tabella Addizionali regionali all'IRPEF 2011" posta alla fine delle presenti istruzioni.

Se lo scorso anno è stato presentato il modello 730/2011 ed è stato chiesto di utilizzare il credito scaturente dalla dichiarazione per il pagamento con il Mod. F24 dell'Ici ma tale credito non è stato utilizzato tutto o in parte, riportare nella **colonna 2** anche l'eventuale importo del credito per addizionale regionale indicato nel rigo 162 del prospetto di liquidazione Mod. 730-3 2011 (colonna 2 per il dichiarante, colonna 4 per il coniuge) e nel rigo RV5 riportare l'eventuale credito per addizionale regionale utilizzato in compensazione con il Mod. F24. L'importo indicato nella colonna 2 deve essere sommato agli altri importi da indicare nella colonna 3 di questo rigo. Nella **colonna 3** riportare l'importo di colonna 4 del rigo RX2 del Modello UNICO 2011 relativo all'eccedenza d'imposta per la quale non è stato chiesto il rimborso nella precedente dichiarazione. Se avete fruito dell'assistenza fiscale e il sostituto non ha rimborsato in tutto o in parte il credito risultante dal Modello 730-3, indicare in questo rigo il credito non rimborsato di cui al punto 32 del CUD 2012 o del CUD 2011. Nella colonna 3 deve essere compreso anche l'importo eventualmente indicato nella colonna 2.

**Rigo RV5 Eccedenza di addizionale regionale all'IRPEF risultante dalla precedente dichiarazione compensata nel modello F24:** indicare la parte dell'eccedenza dell'imposta risultante dalla precedente dichiarazione, già riportata nel rigo RV4, che è stata utilizzata in compensazione nel mod. F24.

**Righi RV7 e RV8 Addizionale regionale all'IRPEF a debito o a credito:** per determinare l'imposta a debito o a credito effettuare la seguente operazione:

RV2 colonna 2 – RV3 – RV4 colonna 3 + RV5

• se il risultato di tale operazione è positivo (DEBITO) riportate l'importo così ottenuto nel rigo RV7;

• se il risultato di tale operazione è negativo (CREDITO) riportate l'importo ottenuto, non preceduto dal segno meno, nel rigo RV8.

Riportare l'eventuale credito nel rigo RX2 colonna 1.

#### **SEZIONE II-A – Addizionale comunale all'IRPEF**

**Rigo RV9 Aliquota dell'addizionale comunale deliberata dal Comune:** indicare l'aliquota deliberata per l'anno 2011 dal Comune nel quale avete il vostro domicilio fiscale alla data del 1° gennaio 2011. Sul sito internet www.agenziaentrate.gov.it è presente un apposito collegamento alla tabella dei comuni che hanno deliberato l'addizionale comunale, predisposta dal Dipartimento delle Finanze.

**Rigo RV10 Addizionale comunale all'IRPEF dovuta:** indicare nella **colonna 2** l'importo dell'addizionale comunale all'IRPEF determinato applicando all'importo riportato al rigo RV1, l'aliquota indicata al rigo RV9, tenendo conto dell'eventuale soglia di esenzione deliberata dal comune.

Se l'importo del rigo RV1 è minore o uguale all'importo indicato come soglia di esenzione nella tabella ricavabile dal sito internet www.agenziaentrate.gov.it, l'addizionale comunale per il 2011 (Saldo) non è dovuta e la colonna 2 di questo rigo non va compilata; se invece, l'importo del rigo RV1 è maggiore dell'importo indicato come soglia di esenzione, l'addizionale comunale è dovuta e l'aliquota indicata nel rigo RV9 va applicata sull'intero importo del rigo RV1.

Se il comune ha deliberato determinate agevolazioni con riferimento a particolari condizioni reddituali è necessario verificare se siete in possesso dei requisiti per fruire delle agevolazioni. Se invece le agevolazioni sono riferite a condizioni soggettive non desumibili dai dati presenti nella dichiarazione (ad esempio l'importo ISEE ovvero una particolare composizione del nucleo familiare), per attestare il possesso di tali requisiti dovete compilare la casella di **colonna 1** indicando:

- il codice "1", se l'addizionale comunale non è dovuta perché il reddito risulta inferiore o uguale alla soglia di esenzione prevista in presenza della particolare condizione soggettiva del contribuente. In questa ipotesi non va compilata la colonna 2 del presente rigo;
- il codice "2", nel caso di esenzione totale in presenza della particolare condizione soggettiva del contribuente non collegata al reddito. In questa ipotesi non va compilata la colonna 2 del presente rigo;
- il codice "3" nel caso di applicazione di un'aliquota agevolata; in questa ipotesi indicare l'aliquota agevolata nel rigo RV9;
- il codice "4" nel caso di agevolazioni diverse da quelle individuate con i codici "1", "2" e "3" (ad esempio la previsione di diverse aliquote per scaglioni di reddito). **Rigo RV11 Addizionale comunale all'IRPEF trattenuta o versata,** indicare:

- nella **colonna 1** la somma degli importi indicati nei righi RC10, colonna 3 e RC10, colonna 4; • nella **colonna 2** l'importo dell'addizionale comunale trattenuta a titolo di acconto per l'anno 2011 in sede di assistenza fiscale se lo scorso anno è stato presenta-
- to il modello 730/2011. Tale importo è quello riportato nel punto 24 del CUD 2012;
- nella **colonna 3** l'importo dell'addizionale comunale versata a titolo di acconto per l'anno 2011 con il modello F24 qualora lo scorso anno sia stato presentato il modello Unico 2011;
- nella **colonna 6** la somma degli importi indicati nelle colonne 1, 2 e 3 di questo rigo.

# **Rigo RV12 Eccedenza di addizionale comunale all'IRPEF risultante dalla precedente dichiarazione**

Nella **colonna 1** indicare il codice comune relativo al domicilio fiscale al 31 dicembre 2010, rilevabile dalla tabella del Dipartimento Finanze cui si rinvia dal sito internet www.agenziaentrate.gov.it. Se lo scorso anno è stato presentato il modello 730/2011 ed è stato chiesto di utilizzare il credito scaturente dalla dichiarazione per il pagamento con il Mod. F24 dell'Ici, ma tale credito non è stato utilizzato tutto o in parte, riportare nella **colonna 2** di questo rigo anche l'eventuale importo del credito per addizionale comunale indicato nel rigo 163 del prospetto di liquidazione Mod. 730-3 2011 (colonna 2 per il dichiarante, colonna 4 per il coniuge) e nel rigo RV13 riportare l'eventuale credito per addizionale comunale utilizzato in compensazione con il Mod. F24. L'importo indicato nella colonna 2 deve essere sommato agli altri importi da indicare nella colonna 3 di questo rigo.

Nella **colonna 3** riportare l'importo di colonna 4 del rigo RX3 del Modello UNICO 2011 relativo all'eccedenza d'imposta per la quale non è stato chiesto il rimborso nella precedente dichiarazione. Se avete fruito dell'assistenza fiscale e il sostituto non ha rimborsato, in tutto o in parte, il credito risultante dal Modello 730-3 indicare in questo rigo il credito non rimborsato di cui al punto 33 del CUD 2012 o del CUD 2011. In questa colonna deve essere compreso anche l'importo eventualmente indicato nella colonna 2.

**Rigo RV13 Eccedenza di addizionale comunale all'IRPEF risultante dalla precedente dichiarazione compensata nel modello F24:** indicare la parte dell'eccedenza dell'imposta risultante dalla precedente dichiarazione, già riportata nel rigo RV12, che è stata utilizzata in compensazione nel mod. F24.

#### **Righi RV15 e RV16 Addizionale comunale all'IRPEF a debito o a credito**

Per determinare l'imposta a debito o a credito effettuare la seguente operazione: RV10 col. 2 – RV11 col. 6 – RV12 col. 3 + RV13

• se il risultato di tale operazione è positivo (DEBITO) riportate l'importo così ottenuto nel rigo RV15;

• se il risultato di tale operazione è negativo (CREDITO) riportate l'importo ottenuto, non preceduto dal segno meno, nel rigo RV16.

Riportare l'eventuale credito nel rigo RX3, colonna 1.

# **SEZIONE II-B – Acconto addizionale comunale all'IRPEF per il 2012**

**Rigo RV17:** per determinare l'acconto per l'addizionale comunale all'IRPEF per il 2012 effettuare le seguenti operazioni:

• applicare al reddito imponibile relativo all'anno di imposta 2011 (rigo RV17 col. 2) l'aliquota deliberata dal Comune nel quale il contribuente ha la residenza alla data del 1° gennaio 2012;

- calcolare il 30% dell'importo così determinato (acconto per il 2012);
- detrarre dal risultato ottenuto l'acconto per l'addizionale comunale 2012 trattenuto dal datore di lavoro (rigo RC10 col. 5).

L'aliquota da applicare è quella deliberata per l'anno 2012, qualora la pubblicazione della delibera sia avvenuta entro il 20 dicembre 2011 ovvero quella vigente per l'anno di imposta 2011 nel caso di pubblicazione successiva a tale data.

Se il contribuente prevede (ad esempio, per effetto di oneri deducibili sostenuti nel 2012 o di minori redditi percepiti nello stesso anno) una minore imposta da dichiarare nella successiva dichiarazione, può versare un acconto per il 2012, di importo inferiore a quello determinato con riferimento al reddito imponibile della presente dichiarazione. In tal caso, tuttavia, l'importo da indicare nella colonna 7 di questo rigo deve essere quello determinato utilizzando le istruzioni che seguono e non il minore importo versato o che si intende versare.

La rata di acconto dell'addizionale comunale può essere versata ratealmente.

Prima della determinazione dell'acconto dovuto per addizionale comunale 2012, dovete tenere conto dell'eventuale soglia di esenzione deliberata dal comune rilevabile dalla tabella del Dipartimento Finanze cui si rinvia dal sito internet www.agenziaentrate.gov.it. Se l'importo di colonna 2 di questo rigo è minore o uguale all'importo indicato come soglia di esenzione nella citata tabella, l'acconto per addizionale comunale 2012 non è dovuto e la colonna 2 di questo rigo non va compilata; se invece, l'importo di colonna 2 è maggiore della soglia di esenzione è dovuto l'acconto per l'addizionale comunale 2012 e l'aliquota indicata nella colonna 3 di questo rigo va applicata sull'intero importo di colonna 2.

Se il comune ha deliberato determinate agevolazioni con riferimento a particolari condizioni reddituali è necessario verificare se siete in possesso dei requisiti per fruire delle agevolazioni. Se invece le agevolazioni sono riferite a condizioni soggettive non desumibili dai dati presenti nella dichiarazione (ad esempio l'importo ISEE ovvero una particolare composizione del nucleo familiare), per attestare il possesso di tali requisiti dovete compilare la casella di **colonna 1 (Agevolazioni)** indicando:

- il codice "1", se l'addizionale comunale non è dovuta perché il reddito risulta inferiore o uguale alla soglia di esenzione prevista in presenza della particolare condizione soggettiva del contribuente. In questa ipotesi non va compilata la colonna 4 del presente rigo;
- il codice "2", nel caso di esenzione totale in presenza della particolare condizione soggettiva del contribuente non collegata al reddito. In questa ipotesi non va compilata la colonna 4 del presente rigo;

– il codice "3" nel caso di applicazione di un'aliquota agevolata; in questa ipotesi indicare l'aliquota agevolata nella colonna 3 di questo rigo;

– il codice "4" nel caso di agevolazioni diverse da quelle individuate con i codici "1", "2" e "3" (ad esempio la previsione di diverse aliquote per scaglioni di reddito). **Colonna 2 (Imponibile):** indicare l'imponibile relativo all'anno di imposta 2011, corrispondente a quello del rigo RV1.

**Colonna 3 (Aliquota):** indicare l'aliquota da applicare per la determinazione dell'acconto; si ricorda che tale aliquota è quella deliberata per l'anno 2012 qualora la pubblicazione della delibera sia avvenuta entro il 20 dicembre 2011 ovvero quella vigente per l'anno di imposta 2011 nel caso di pubblicazione successiva a tale data. L'aliquota è quella relativa al Comune in cui il contribuente ha il domicilio fiscale alla data del 1° gennaio 2012 e che è indicata nella tabella del Dipartimento Finanze cui si rinvia dal sito internet www.agenziaentrate.gov.it

**Colonna 4 (Acconto dovuto)**: riportare il risultato della seguente operazione:

$$
RV17 \text{ col. } 2 \times \frac{RV17 \text{ col. } 3}{100} \times 0.3
$$

Se il Comune ha deliberato una soglia di esenzione e siete nella condizione prevista per poterne fruire, non dovete compilare la presente colonna. Si rimanda a tal fine alle istruzioni precedentemente fornite.

**Colonna 5 (Addizionale comunale 2012 trattenuta dal datore di lavoro)** riportare l'importo indicato nel rigo RC10, col. 5. **Colonna 7 (Acconto da versare)** riportare il risultato della seguente operazione: Rigo RV17 col. 4 – Rigo RV17 col. 5.

Se il risultato è negativo questa colonna non deve essere compilata.

# **10. QUADRO RX - COMPENSAZIONE E RIMBORSI**

Il quadro RX deve essere compilato per l'indicazione delle modalità di utilizzo dei crediti d'imposta e/o delle eccedenze di versamento a saldo. I crediti d'imposta e/o le eccedenze di versamento a saldo possono essere richiesti a rimborso, utilizzati in compensazione ai sensi dell'art. 17 del D.Lgs. n. 241 del 1997 o in diminuzione delle imposte dovute per i periodi successivi a quello cui si riferisce la presente dichiarazione. È consentito ripartire le somme a credito tra importi da chiedere a rimborso ed importi da portare in compensazione.

**ATTENZIONE:** i crediti relativi all'IRPEF, alle addizionali regionali e comunali di importo pari o inferiore a 12 euro non sono rimborsabili né utilizzabili in compensazione. In particolare, con riferimento all'Irpef, all'addizionale regionale e comunale (righi da RX1 a RX3) si ricorda che l'importo di cui si richiede il rimborso e/o la compensazione non può essere inferiore ad euro 13,00. Pertanto, qualora la somma degli importi indicati nelle colonne 1 e 2 di ciascuno dei righi da RX1 a RX3 risulti inferiore ad euro 13,00 le colonne 3 e 4 dei medesimi righi non devono essere compilate. Si ricorda altresì, che l'importo da indicare in ciascuna delle colonne 3 e 4 non può essere inferiore ad euro 13.

Nel caso in cui si intenda chiedere a rimborso il credito risultante dalla presente dichiarazione e pertanto risulti compilata la colonna 3 di uno o più dei righi da RX1 a RX3, il contribuente, per ridurre i tempi di erogazione del rimborso, può comunicare direttamente all'Agenzia delle Entrate le proprie coordinate bancarie mediante i canali telematici dell'Agenzia delle Entrate ovvero presentare la richiesta di accreditamento ad un qualsiasi ufficio.

**ATTENZIONE:** il limite massimo dei crediti di imposta rimborsabili in conto fiscale e/o compensabili ai sensi dell'art. 17 del D.Lgs. n. 241 del 1997 è di euro 516.456,90, per ciascun anno solare.

Nel presente quadro devono essere indicati i crediti d'imposta risultanti dalla presente dichiarazione e le eccedenze di versamento a saldo, nonché il relativo utilizzo. Nella **colonna 1,** va indicato l'**importo a credito risultante dalla presente dichiarazione** ed in particolare:

– al rigo **RX1 (IRPEF)** l'importo a credito di cui al rigo RN42;

– al rigo **RX2 (Addizionale regionale IRPEF)** l'importo a credito di cui al rigo RV8;

– al rigo **RX3 (Addizionale comunale IRPEF)** l'importo a credito di cui al rigo RV16;

– al rigo **RX16 (Cedolare secca – Rigo RB11)** l'importo a credito indicato nel rigo RB11, colonna 11.

Nella **colonna 2 (Eccedenza di versamento a saldo)** va indicata, con riferimento alle diverse tipologie di imposte, l'eccedenza di versamento a saldo, ossia l'importo eventualmente versato in eccedenza rispetto alla somma dovuta a saldo per la presente dichiarazione. Per ciascun rigo la somma degli importi di colonna 1 e colonna 2 deve essere ripartita tra le colonne 3 e/o 4, salvo quanto evidenziato con le istruzioni riferite ai righi da RX1 a RX3.

Nella **colonna 3** va indicato il **credito di cui si chiede il rimborso**. Si ricorda che non può essere richiesta a rimborso la parte di credito già utilizzata in compensazione fino alla data di presentazione della presente dichiarazione.

Nella **colonna 4** va indicato il **credito da utilizzare in compensazione con il Mod. F24** ai sensi del D.Lgs. 9 luglio 1997, n. 241, **ovvero, con riferimento all'IRPEF, in diminuzione della medesima imposta** dovuta per i periodi successivi a quello cui si riferisce la presente dichiarazione.

Ad esempio, in caso di credito IRPEF, va indicata sia la parte di credito che il contribuente intende compensare utilizzando il Mod. F24, sia quella che vuole utilizzare in diminuzione dell'acconto IRPEF dovuto per l'anno 2012 senza esporre la compensazione nel Mod. F24.

Nella presente colonna gli importi a credito devono essere indicati al lordo dei relativi utilizzi già effettuati.

**ATTENZIONE:** se il contribuente non ha utilizzato il credito in compensazione in F24 e non fa valere il credito nella dichiarazione successiva o se questa non è presentata perché ricorrono le condizioni di esonero, può chiedere il rimborso presentando un'apposita istanza agli Uffici dell'Agenzia delle Entrate competenti in base al domicilio fiscale. Se il contribuente nell'anno successivo, ricorrendo le condizioni di esonero, non presenta la dichiarazione, può comunque indicare il credito in questione nella prima dichiarazione successivamente presentata.

# **11. DESTINAZIONE DELL'OTTO PER MILLE E DEL CINQUE PER MILLE DELL'IRPEF**

Potete destinare:

- l'otto per mille del gettito IRPEF allo Stato oppure ad una Istituzione religiosa;
- il cinque per mille dell'IRPEF a determinate finalità di interesse sociale.
- Le scelte della destinazione dell'otto e del cinque per mille dell'IRPEF non sono in alcun modo alternative tra loro e possono, pertanto, essere entrambe espresse. Tali scelte non determinano maggiore imposta dovuta.

#### **Destinazione dell'otto per mille dell'IRPEF**

- Potete destinare una quota pari all'otto per mille del gettito IRPEF:
- allo Stato (a scopi di interesse sociale o di carattere umanitario);
- alla Chiesa Cattolica (a scopi di carattere religioso o caritativo);
- all'Unione italiana delle Chiese Cristiane Avventiste del 7° giorno (per interventi sociali, assistenziali, umanitari e culturali in Italia e all'estero sia direttamente sia attraverso un ente all'uopo costituito);
- alle Assemblee di Dio in Italia (per interventi sociali e umanitari anche a favore dei Paesi del terzo mondo);
- alla Chiesa Valdese, Unione delle Chiese Metodiste e Valdesi (a scopi di carattere sociale, assistenziale, umanitario o culturale);
- alla Chiesa Evangelica Luterana in Italia (per interventi sociali, assistenziali, umanitari o culturali in Italia e all'estero, direttamente o attraverso le Comunità ad essa collegate);
- all'Unione delle Comunità Ebraiche Italiane (per la tutela degli interessi religiosi degli Ebrei in Italia, per la promozione della conservazione delle tradizioni e dei beni culturali ebraici, con particolare riguardo alle attività culturali, alla salvaguardia del patrimonio storico, artistico e culturale, nonché ad interventi sociali e umanitari in special modo volti alla tutela delle minoranze, contro il razzismo e l'antisemitismo).

Potete scegliere una sola Istituzione. Indicate la vostra scelta firmando solo all'interno di una delle caselle, rispettando i confini della casella scelta. La ripartizione dei fondi destinati alle diverse Istituzioni avviene in proporzione alle scelte espresse. Se non firmate, e quindi non indicate la vostra scelta, l'otto per mille dell'IRPEF viene comunque attribuito, sempre in maniera proporzionale alle scelte espresse, alle Istituzioni indicate in questo modello. Tuttavia, la quota non attribuita, proporzionalmente spettante alle Assemblee di Dio in Italia è devoluta alla gestione statale.

#### **Destinazione del cinque per mille dell'IRPEF**

Potete destinare una quota pari al cinque per mille della vostra imposta sul reddito alle seguenti finalità:

- a) sostegno di:
	- volontariato e altre organizzazioni non lucrative di utilità sociale di cui all'articolo 10 del decreto legislativo 4 dicembre 1997, n. 460 e successive modificazioni;
- associazioni di promozione sociale iscritte nei registri nazionali, regionali e provinciali, previsti dall'articolo 7, commi 1, 2, 3 e 4, della legge 7 dicembre 2000, n. 383; • associazioni e fondazioni riconosciute che operano nei settori di cui all'articolo 10, comma 1, lett. a), del decreto legislativo 4 dicembre 1997, n. 460;
- b) finanziamento della ricerca scientifica e dell'università;
- c) finanziamento della ricerca sanitaria;
- d) sostegno alle attività di tutela, promozione e valorizzazione dei beni culturali e paesaggistici;
- e) sostegno delle attività sociali svolte dal Comune di residenza del contribuente;
- f) sostegno alle associazioni sportive dilettantistiche riconosciute ai fini sportivi dal CONI a norma di legge, che svolgono una rilevante attività di interesse sociale, individuati secondo i criteri fissati nell'art. 1del decreto del Ministro dell'Economia e delle Finanze del 2 aprile 2009, pubblicato nella Gazzetta Ufficiale del 16 aprile 2009,

n. 88, come modificato dal decreto del Ministro dell'Economia e delle Finanze del 16 aprile 2009, pubblicato nella Gazzetta Ufficiale del 2 maggio 2009, n. 10. Per esprimere la scelta dovete apporre la vostra firma nel riquadro corrispondente ad una soltanto delle finalità destinatarie della quota del cinque per mille dell'IRPEF. Per alcune delle finalità avete la facoltà di indicare anche il codice fiscale dello specifico soggetto cui intendete destinare direttamente la quota del cinque per mille dell'IRPEF.

Sul sito www.agenziaentrate.gov.it sono disponibili gli elenchi dei soggetti destinatari della quota del cinque per mille dell'IRPEF.

# **12. FIRMA DELLA DICHIARAZIONE**

Barrare le caselle che corrispondono ai quadri compilati e firmare la dichiarazione.

La dichiarazione deve essere sottoscritta dal contribuente a pena di nullità, che può essere sanata se il soggetto tenuto a sottoscriverla vi provvede entro 30 giorni dal ricevimento dell'invito da parte del competente Ufficio dell'Agenzia delle Entrate.

Da quest'anno è prevista la possibilità per il contribuente di evidenziare particolari condizioni che riguardano la dichiarazione dei redditi, indicando un apposito codice nella casella "**Situazioni particolari**".

Tale esigenza può emergere con riferimento a fattispecie che si sono definite successivamente alla pubblicazione del presente modello di dichiarazione, ad esempio a seguito di chiarimenti forniti dall'Agenzia delle entrate in relazione a quesiti posti dagli utenti e riferiti a specifiche problematiche.

Pertanto, questa casella può essere compilata solo se l'Agenzia delle entrate comunica (ad esempio con circolare, risoluzione o comunicato stampa) uno specifico codice da utilizzare per indicare la situazione particolare.

Il contribuente barrando la casella "**Invio avviso telematico all'intermediario**" inserita in questo riquadro esercita la facoltà di far recapitare l'avviso telematico all'intermediario.

L'intermediario, a sua volta, accetta di ricevere l'avviso telematico, barrando la casella "**Ricezione avviso telematico**" inserita nel riquadro "IMPEGNO ALLA PRESEN-TAZIONE TELEMATICA".

Pertanto, qualora dal controllo delle dichiarazioni emerga un'imposta da versare o un minor rimborso, l'invito a fornire chiarimenti è inviato all'intermediario incaricato della trasmissione telematica della dichiarazione qualora il contribuente ne abbia fatto richiesta (avviso telematico).

Se il contribuente non effettua la scelta per l'avviso telematico, la richiesta di chiarimenti sarà inviata al suo domicilio fiscale con raccomandata con avviso di ricevimento (comunicazione di irregolarità).

# **13. IMPEGNO ALLA PRESENTAZIONE TELEMATICA**

Il riquadro deve essere compilato e sottoscritto dall'intermediario che presenta la dichiarazione in via telematica. L'intermediario deve riportare: il proprio codice fiscale, se si tratta di CAF, il proprio numero di iscrizione all'albo, la data (giorno, mese e anno) di assunzione dell'impegno a presentare la dichiarazione e la firma. Inoltre, nella casella "**Impegno a presentare in via telematica la dichiarazione**", deve essere indicato il **codice 1** se la dichiarazione è stata predisposta dal contribuente ovvero il **codice 2** se la dichiarazione è stata predisposta da chi effettua l'invio. Con riferimento alla casella "**Ricezione avviso telematico**" si rimanda alle indicazioni fornite nel paragrafo precedente.

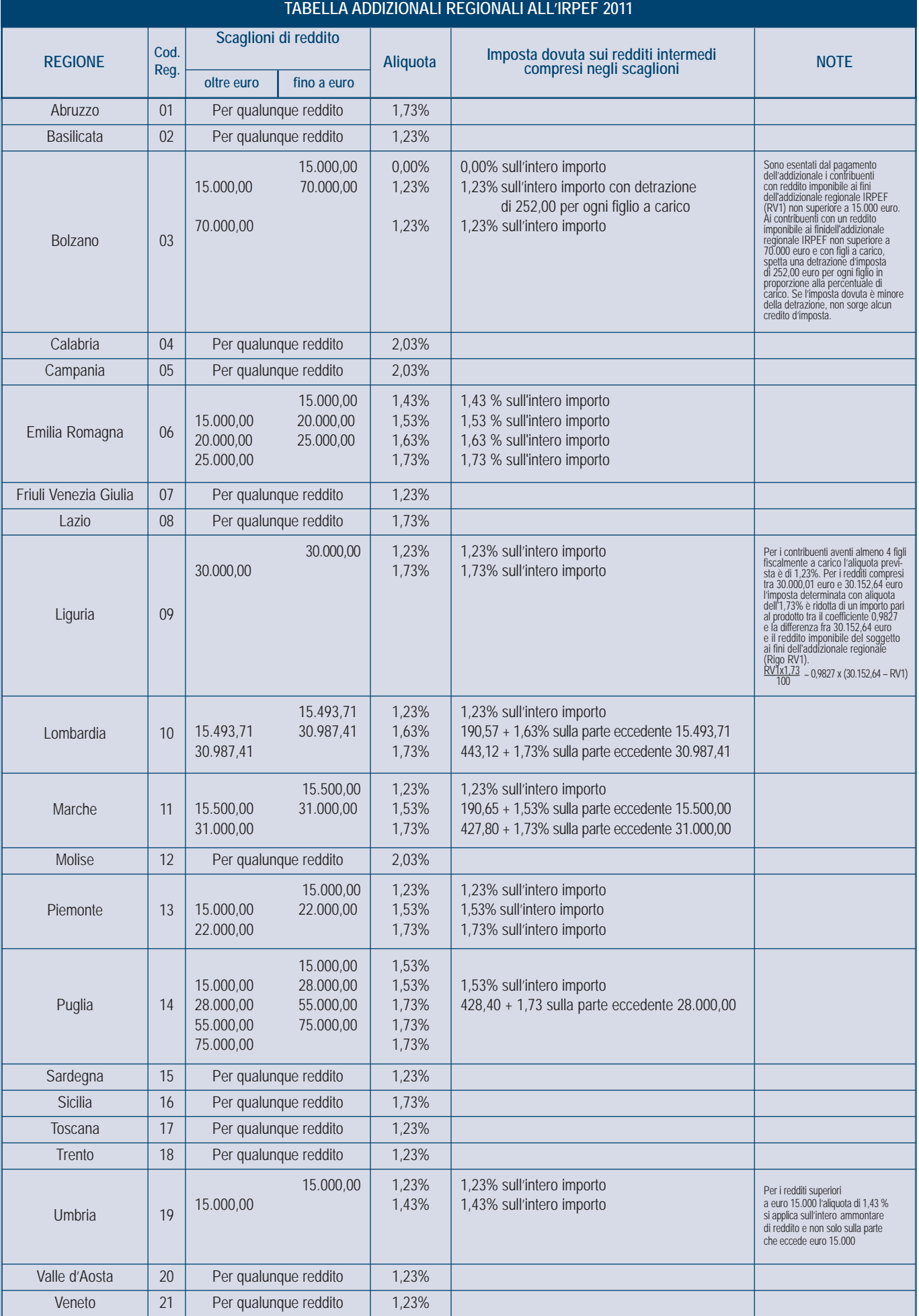